# **UNIVERSIDADE FEDERAL DE SANTA CATARINA PROGRAMA DE PÓS-GRADUAÇÃO EM CIÊNCIA DA COMPUTAÇÃO**

**Marcos Rogério dos Reis** 

Dissertação submetida à Universidade Federal de Santa Catarina como parte dos requisitos para obtenção do grau de Mestre em Ciência da Computação

João Bosco da Motta Alvez

Florianópolis, março de 2002.

## **O USO DE RECURSOS COMPUTACIONAIS HIPERMÍDIA NA COMPREENSÃO DE CONCEITOS DA FÍSICA MODERNA NO ENSINO MÉDIO**

## MARCOS ROGÉRIO DOS REIS

Esta Dissertação foi julgada adequada para a obtenção do título de Mestre em Ciência da Computação em Sistemas Hipermídia e aprovada em sua forma final pelo Programa de Pós-Graduação em Ciência da Computação.

 $\frac{1}{2}$  , and the set of the set of the set of the set of the set of the set of the set of the set of the set of the set of the set of the set of the set of the set of the set of the set of the set of the set of the set Paulo Sergio Silva Borges

Banca Examinadora

João Bosco da Motta Alvez

Roberto Willrich

 $\frac{1}{2}$  , and the set of the set of the set of the set of the set of the set of the set of the set of the set of the set of the set of the set of the set of the set of the set of the set of the set of the set of the set

 $\frac{1}{2}$  , and the set of the set of the set of the set of the set of the set of the set of the set of the set of the set of the set of the set of the set of the set of the set of the set of the set of the set of the set

 $\frac{1}{2}$  , and the set of the set of the set of the set of the set of the set of the set of the set of the set of the set of the set of the set of the set of the set of the set of the set of the set of the set of the set

Luiz Fernando J. Maia

#### RESUMO

Este trabalho aponta algumas possibilidades na utilização de sistemas informatizados para o aproveitamento no ensino da física contemporânea e na construção do conhecimento científico e suas implicações. No projeto proposto indicamos alguns caminhos onde podemos construir ferramentas hipermídia adaptadas ao ensino, em específico o ensino da física moderna. Com o entendimento destes conceitos inserimos o estudante na sociedade moderna, através da percepção do significado da tecnologia na sociedade contemporânea. Para desenvolver o ensino da física é proposto um tutorial hipermídia - composto de textos, vídeos, animações, sons e demais recursos hipermídia. Este tutorial objetiva oportunizar ambientes de "zonas próximas do conhecimento" para a construção de modelos mentais da ciência contemporânea, no estudante secundarista. Este trabalho conta também com uma revisão bibliográfica sobre a tecnologia hipermídia e algumas idéias sobre educação e informática. O desenvolvimento deste protótipo apresentou resultados positivos na utilização da hipermídia como metodologia para o ensino da física moderna. No entanto, apresentou a necessidade de técnicas mais sofisticadas para o desenvolvimento de tutores hipermídia e de uma nova postura do professor diante das novas tecnologias da educação.

## **Palavras chave: Hipermídia, tutorial e física.**

## ABSTRACT

ABSTRACT. This work aims some possibilities in the use of computerised systems for use in the contemporary physics teaching and in the construction of the scientific knowledge and its implications. In the proposed project are indicated some roads where one can build tools hypermedia adapted to teaching, in specific modern physics teaching. With the understanding of these concepts we can insert students in the modern society, through the perception of the meaning of technology in the contemporary society. To develop the physics teaching a tutorial hypermedia is proposed - composed of texts, videos, animations, sounds and many other hypermedia resources. This tutorial objectifies offer ambient " close zones of the knowledge " for the construction of mental models of contemporary science, among high school students. This work also counts with a bibliographical revision about hypermedia technology and some ideas on education and computer science. The development of this prototype presented positive results in the use of hypermedia as methodology for the modern physics teaching. However, it presented the need of more sophisticated techniques for the development of hypermedia tutors and of a new posture of the teacher before the new educational technologies.

## **Word keys: hypermedia , physics, educational**

"Cremos facilmente na palavra, mas só no processo de comunicação surge a possibilidades de verificar e confirmar o pensamento".

Piaget

Aos meus pais por estarem presentes nos momentos difíceis de minha vida.

Aos meus filhos Marcos Gabriel e André Guilherme por privaremse dos momentos de lazer e diversão para observar os estudos de seu pai.

À Direção da Escola Agrotécnica Federal de Sertão e aos colegas Professores que de um modo ou de outro colaboraram para chegar ao término deste Curso.

## INTRODUÇÃO

Em todos os momentos da história o homem sempre foi o responsável direto pelo surgimento de novos instrumentos tecnológicos, mas na história da humanidade, o desenvolvimento de novas técnicas, a evolução do conhecimento cientifico e os avanços tecnológicos foram responsáveis pelas mais diversas transformações que a sociedade passou.

Fatos marcantes como a primeira e a segunda guerra mundial deram origem a novos rumos na sociedade, no comercio e inclusive no desenvolvimento tecnológico. Já os valorosos avanços da eletrônica – em especial a tecnologia digital – possibilitaram um significante referencial no desenvolvimento humano. Oportunizaram a construção de grandes projetos; expandiram as potencialidades do ser humano; baixaram custo para os instrumentos eletrônicos, em especial a informática; e possibilitaram também um avanço na transmissão do conhecimento, com a criação de grandes redes como a Internet.

A Internet hoje é um instrumento eficaz na transmissão de informações, e meio para a grande globalização – a aldeia global de que falava McLuam na década de 60... Contemporaneamente não podemos falar de assuntos como a Ciência da Informação ou Ensino sem nos referirmos intrinsecamente a Internet. A grande expansão da informatização e do crescimento da Internet como meio de comunicação e transmissão de dados, possibilitanos desenvolver um ensino secundário consistente e atualizado.

Novos paradigmas surgem ao depararmos com revoluções científicas e com o surgimento da modernidade. Estamos inseridos neste contexto e fizemos parte das transformações e da historia desta sociedade. Assim à necessidade de uma população informada cultural e cientificamente, para trabalhar com novos conceitos que a tecnologia inseriu na sociedade. Estes novos paradigmas detectam deficiências no sistema - destes cita-se a falta de um sistema de ensino dinâmico, abrangente, eficaz e pragmático.

Projetos e estudos desenvolvidos por escolas e universidades tem comprovado que o uso de sistemas de computação no ambiente de ensino, promovem a construção do conhecimento e o enriquecimento do material didático.

Pesquisas afirmam que o ensino da física moderna é instrumento fundamental para o desenvolvimento e entendimento das novas tecnologias, porém a sua complexidade e falta de recursos no ensino tradicional impedem um bom aprendizado destes conceitos nas escolas secundárias.

O rápido desenvolvimento das redes de computadores associado aos avanços das telecomunicações possibilitou maiores intercâmbios entre profissionais. As trocas de informações ocorrem com recursos de multimídia e de hipertextos, possibilitando visualização de textos, animações, vídeos e voz (sons em geral) – muito comum em paginas de Internet. A crescente expansão da Internet e o interesse pela disponibilização de material nesse ambiente, principalmente voltado para o ensino, têm proporcionado a publicação de hiperdocumentos desenvolvidos com linguagem HTML – nos servidores com protocolo HTTP.

Portanto, busca-se neste trabalho uma integração dos recursos computacionais disponíveis com a necessidade contemporânea do ensino de física no segundo grau, mais especificamente da física moderna. Criar-se-á um ambiente de ensino e uma ferramenta para a transmissão do conhecimento (tutorial) – esta ferramenta será desenvolvido em um CD ROM através de recursos hipermídia<sup>1</sup>. A tecnologia hipermídia na educação é um incentivo por permitir ao usuário/aprendiz a exploração livre de páginas com informações representadas por diversas mídias e estruturadas através de ligações de hiperlinks. Com o controle da navegação, o aprendiz poderá ter progresso de acordo com seus interesses e objetivos determinando seu desempenho na obtenção de informações.

Assim, num primeiro capítulo se tratará de temas relacionados à informática na educação, tais como: a evolução das novas tecnologias; o computador como "uma máquina universal"; os métodos e técnicas para a utilização da informática na educação; o tratamento de softwares educacionais; as questões pedagógicas envolvidas na educação com a informática; o professor e as novas tecnologias; os sistemas hipermídia na educação; e a internet na sala de aula.

O segundo momento abordará os sistemas hipermídia em geral, com ênfase em tópicos como: as características do ambiente hipermídia; ambientes de execução e apresentação hipermídia; o modelo de contextos aninhados estendidos; os problemas da navegação desorientada e a fadiga; os projetos hipermídia; os protótipos; as etapas para a criação de um documento hipermídia; e o sistema Toolbook.

O terceiro expõe a metodologia desenvolvida para a construção, execução e avaliação do protótipo. Apresentam-se os tópicos da física moderna que são abordados no tutorial; o desenvolvimento dos objetos do protótipo; a construção de uma hiperbase; e a aplicação do protótipo no laboratório de informática.

No quarto referimo-nos a análise dos dados, onde se considera: os critérios para análise; os resultados esperados; os instrumentos de teste; os resultados obtidos; e uma análise dos resultados.

Por fim, no quinto tratará os trabalhos correlatos, e o último conclui os trabalhos desenvolvidos na dissertação.

 $\overline{a}$ 

<sup>1</sup> Quando nos referimos à "hipertextos", "hipermídia", "hiperdocumentos" ou "sistemas hipermídia" estamos nos referindo aos documentos eletrônicos formados por diversas mídias e interligados por link.

## DEFINIÇÃO DO PROBLEMA

Está o mundo vivendo um período revolucionário, decorrente de uma evolução tecnológica. A ciência da informação esta implementando novos métodos e técnicas de comunicação – avança a passos largos em busca de novos nichos do desenvolvimento, invadindo culturas e pessoas. Novas técnicas, como a hipermídia, têm apresentado bons resultados junto à Ciência da Informação. A medicina esta sofrendo grande impacto no ensino prático das matérias clinicas com a utilização dos CD-ROMs. Aplicativos superam a venda com mais de 100000 exemplares, afirma SABBATINI (1994), "são verdadeiras enciclopédias médicas ilustradas com filmes de vídeos, animações gráficas, fotos, radiografias, etc." Algumas enciclopédias interativas (como a Encarta – Microsoft) possuem 35000 verbetes ilustrados com fotos, diagramas, filmes de vídeos e demais recursos multimídia. Este é o reflexo do poder da hipermídia no mercado mundial e o resultado da aceitação pelo publico consumidor (usuário).

A construção de sistemas hipermídia nos mais diversas áreas de aplicação tem se difundido amplamente nos últimos anos. A tecnologia hipermídia que serve como meio mais flexível e atrativo, para disponibilizar informações, aos usuários, esta amplamente desenvolvida e aplicada na disseminação de informação em medicina. O CD-ROM é uma inovação tecnológica revolucionária e esta tendo um enorme impacto com os produtos multimídia e a disseminação de grande volume de informações especialmente na medicina. A medicina comprovou ser o campo ideal para a aplicação de sistemas hipermídia em CD-ROM, e o grande numero de aplicativos disponíveis acrescido do pioneirismo inovador tem confirmado. A partir da constatação afirmam que a tecnologia do CD-ROM tem um futuro extremamente promissor nas diversas áreas – talvez tenha uma evolução acelerada com a introdução dos DVDs.

Com a autonomia e o poder de decisão que um usuário encontra em um documento hipertexto - acrescido dos estudos, métodos e técnicas (mídias) desenvolvidas com pouca memorização - chega-se à construção de um objeto mental.Este objeto mental representa a informação da qual se deseja transmitir no documento hipertexto, assim faz-se do documento digital um instrumento a serviço da informação e da educação.

Nota-se que os pressupostos que nos levam a estas reflexões sobre informática na educação são: os constantes esforços de pesquisadores em implementar computadores como instrumento educacional; a constatação de falhas nos mais diversos métodos utilizados; a falta de flexibilidade e combinação de teorias pedagógicas; a falta de modelos diversos para implementação do ensino individualizado; o surgimento de estudos sobre o ensino através da Web, considerando a interatividade e adaptabilidade ao estudante (modelo do estudante em tutoriais inteligentes); a dificuldade que o aluno enfrenta (autodidata) pela falta de um professor presencial e colegas. Por tanto, tratando-se de educação o grande desafio é a construção de significados (conceitos e teorias científicas); a aprendizagem autônoma (autodidata e educação à distância); a compressão (construção de novas estruturas, novo

estado mental); aprender a aprender (análise dos recursos utilizados para chegar à compreensão). Tendo então o computador as mais variadas funções, GIL (1999) apresenta**<sup>2</sup>** :

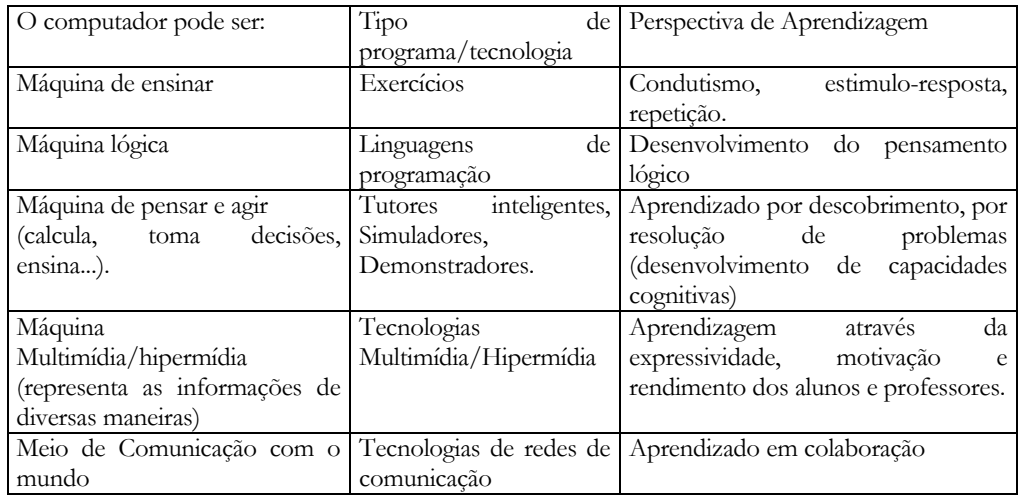

Entre tantas técnicas, a vulgarização do conhecimento científico é mais uma técnica importante para desmistificar a ciência e a tecnologia3 . Porém para a construção de documentos hipermídia como se deve proceder? Mantendo o rigor científico e utilizando os recursos computacionais disponíveis - para o desenvolvimento de um bom documento hipermídia - qual a técnica recomendada?

Como proceder a análise e comparação de metodologias e técnicas para o desenvolvimento de um sistema hipermídia híbrido (fusão de diferentes técnicas) para o ensino da física moderna. Qual a ferramenta ideal para a modelagem do domínio do conhecimento (hiperbase) escolhido para o hiperdocumento.

**Assim, para satisfazer as necessidades da sociedade moderna e usufruindo os recursos disponíveis da informática como devemos implementar o ensino da física contemporânea no ensino médio?** 

Acredita-se que algumas hipóteses podem ser consideradas para satisfazer este problema:

- A informática é um instrumento indispensável para a realização do ensino cientifico, pragmático e contemporâneo.
- A hipermídia disponibiliza recursos que bem adaptados e orientados proporcionam excelente técnica de ensino;

 $\overline{a}$ 

xi

<sup>2</sup> GIL, Juana M. Sancho. *A Caixa de Surpresas: Possibilidades Educativas da Informática. Revista Pátio, ano 3, N. 9, mai/jul 1999.* 

<sup>3</sup> *Visão tecnológica do ensino de física*. Monografia desenvolvida pelo orientando no Curso de Pós-graduação "latu Senso" em produção do Conhecimento Científico em Física. UPF. Jul/1996.

## OBJETIVO DA PESQUISA

## **Objetivo Geral**

Utilizar os recursos hipermídia necessários para o aluno de o ensino médio aprender tópicos de física moderna. Estudar a viabilidade e as condições para criar ou reproduzir um ambiente informatizado para se ensinar física e analisar os resultados obtidos; oportunizando assim, a construção de um modelo mental que representa os objetos em estudo e as relações semânticas implícitas em um documento hipertexto.

## **Objetivos Específicos**

- Definir conteúdos e modelar a aplicação no ambiente de ensino de física;
- Descrever uma arquitetura para apresentação do documento hipermídia;
- Formalização (execução e metodologia) do documento a ser criado;
- Discutir e analisar as técnicas utilizadas na ferramenta desenvolvida (CD ROM);
- Analisar demais trabalhos relacionados e a continuidade deste;
- Investigar o uso de hiperdocumentos no ensino.

## ÍNDICE ANALÍTICO

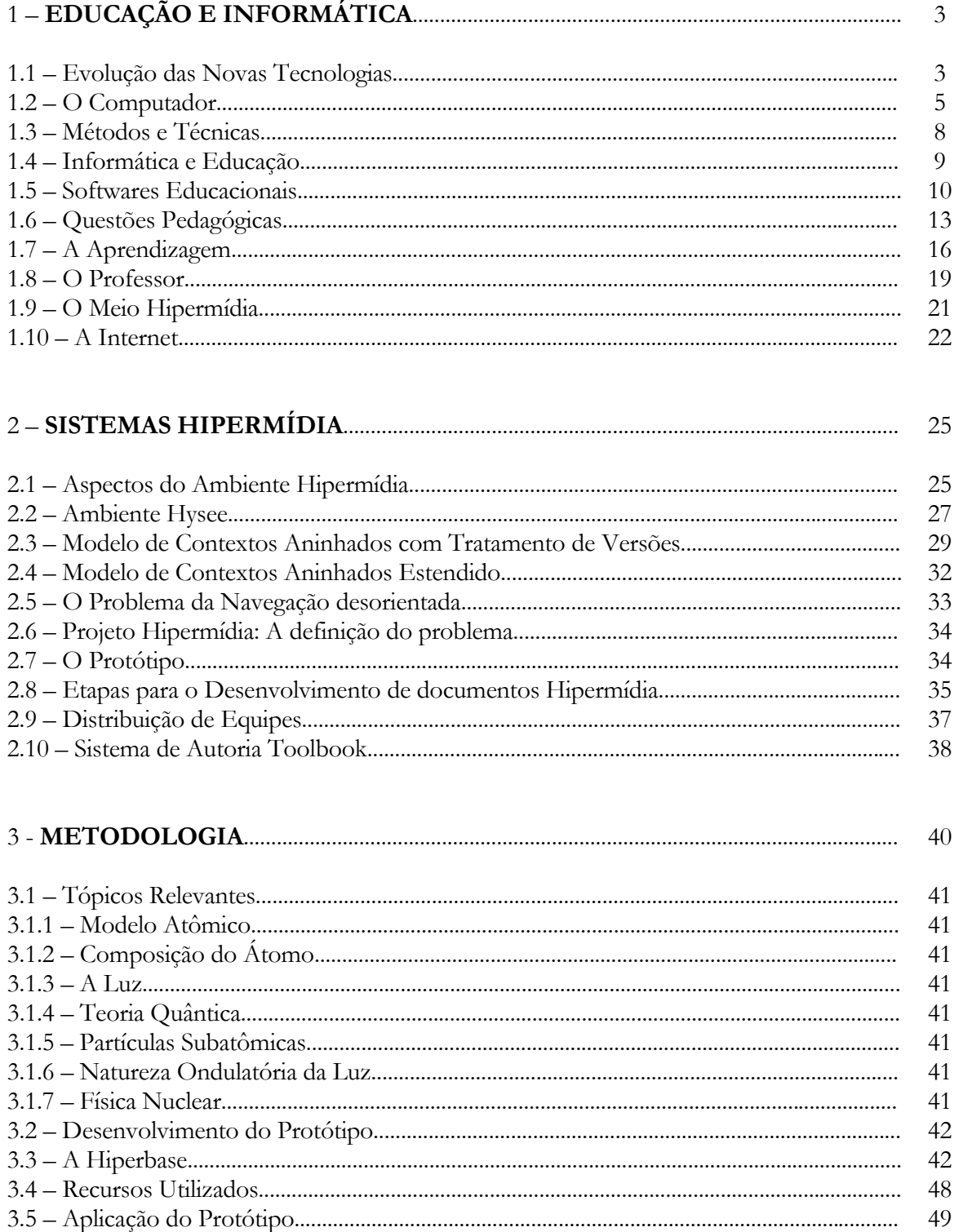

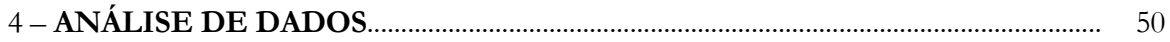

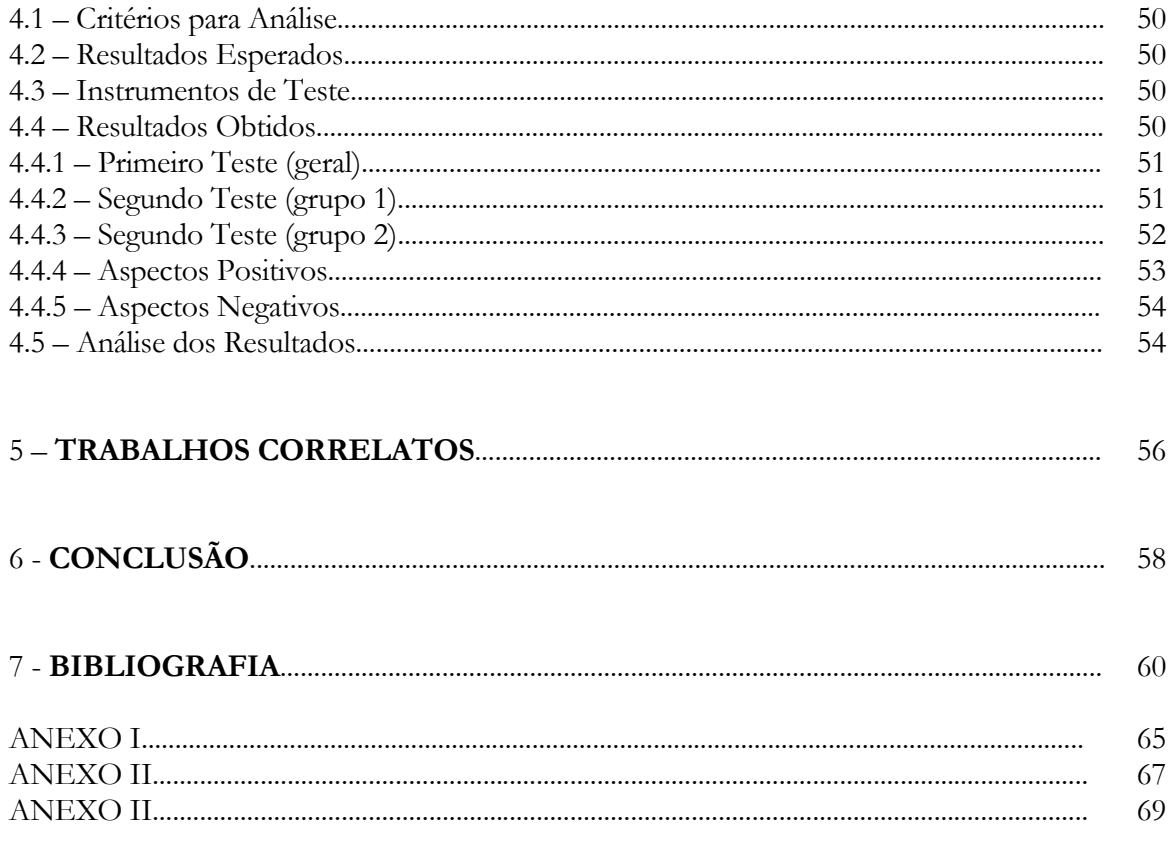

## **EDUCAÇÃO E INFORMÁTICA**

### **1.1 Evolução das Novas Tecnologias**

A informática começa a ter destaque na sociedade a partir dos anos 60, porém data da década de 70, na Europa, os primeiros registros de sua utilização na educação BARON (1990). Nesta iniciativa pioneira valorizou-se, sobretudo o modo como se trabalha com a informática e sua aplicabilidade em todas as disciplinas; considerouse que "a informática deve ser oferecida a todos" e devem ser observados "como ferramenta a serviço das disciplinas" – argumentos estes que mesmo com a grande evolução da informática continuam a ser contemporâneo, integrando a informática às disciplinas com suas ferramentas e métodos.

A história nos mostrou que na década de 80 as escolas e universidades dispunham de um computador para dezenas de alunos. Esta experiência prova que é possível sua utilização, mas obriga o professor a improvisações não muito didáticas ou adequadas a aprendizagem do aluno. Nota-se, também que na década de 80 o computador foi utilizado como ilustração ou demonstração para as turmas de alunos.

Na década de 90 com o desenvolvimento do micro informática e o baixo custo dos equipamentos começaram a surgir software educativos. Estes primeiros softwares poderiam ser classificados em "ensino assistido por computador" onde incorporam informações sobre as disciplinas; e aqueles softwares gerais que podem ser utilizados como ferramentas, tais como: editores de texto, planilhas eletrônicas, etc. Estes utilitários devem satisfazer as necessidades das disciplinas e ser utilizado em sala de aula, ocorrendo uma integração natural sem maiores dificuldades. A corrida para informatizar as escolas exigiu um corpo discente qualificado e preparado para atender as necessidades dos equipamentos que estavam surgindo. Ainda hoje muitas escolas estaduais ou municipais recebem equipamentos e não dispõem de pessoal qualificado...

Ainda na década de 90 questionou-se **a importância da tecnologia da educação em eliminar diferenças sociais ou se vir a aumentar as desigualdades entre jovens que originam de meios diferentes**. Obviamente que os métodos tradicionais de ensino estão condicionados a extinção – novas técnicas de transmissão do conhecimento surgiram no decorrer desta década, entre elas a ciência da informação. A tecnologia da educação e as diferenças sociais ainda aparecem como temas polêmicos na educação a nível mundial.

A grande corrida não é mais quanto à informatização das escolas, mas quanto aos diversos modos de utilização da informática na educação. Muitas questões didáticas, pedagógicas relacionadas ao ensino tornam-se alvo de discussões. Questiona-se **o que é essencial e duradouro que fará parte da cultura geral da civilização e o que será conjuntural ou criado a partir de uma situação momentânea e não duradoura; questionam-se quais os conceitos que são relevantes (o que se considera ciência) e o que é técnica.**

De acordo com as conclusões de MASTERTON (1990) a educação, ensino com a informática, exige a seleção de software apropriado que se possam oportunizar os alunos a produzir apresentações (com gráficos, textos, etc) e relatórios muito bem organizados...

E, para um nível mais elevado de aluno pode-se exigir, também, que seja capaz de criar (construir) um modelo ou um processo (procedimento ou algoritmo) envolvendo variáveis e produzindo um resultado final – cita-se como exemplo a criação de "programas" em planilhas eletrônicas, que são capazes de montar textos, gráficos e análises estatísticos a partir de informação pré-determinada. Deste modo à década de 90 foi marcada pela grande evolução da informática na educação e o surgimento de inúmeros softwares educacionais, na tentativa de encontrar a forma ideal e completa para se ensinar através do computador.

No nível do ensino médio os alunos provaram a oportunidade de produzir conhecimento e informações utilizando-se do computador. Com o desenvolvimento da tecnologia da Informação os estudantes desenvolveram suas potencialidades tornando-se produtivos, a percepção da evolução do conhecimento adquirido motiva-os e proporciona satisfação o suficiente para uma maior busca de informações.

Assim tornou-se tarefa indispensável **"oportunizar todos os alunos a se tornarem competentes e hábeis em produzir, utilizando-se de ferramentas computacionais"** – considerando a vasta gama de softwares disponíveis. Deste modo MASTERTON (1990) constata que "o professor deve procurar expandir e desenvolver as potencialidades dos alunos, introduzindo situações cada vez mais exigentes nos trabalhos relacionados com o currículo". Com o surgimento de softwares que reproduzem um ambiente de simulação valorizam-se as disciplinas (conhecimento) e criam a possibilidade de trabalho em grupo através de estratégias e aprendendo através de erros e acertos sem maiores danos físicos – citaria como exemplo uma ligação incorreta em um circuito elétrico. Obviamente que os trabalhos com matérias concretas desenvolvidos em laboratórios não devem ser ignorados, mas aperfeiçoados e complementados através de recurso de simulação.

Percebe-se que a ferramenta (computador) inventada tornou-se de uso diário (vulgar) e conhecida por todos que freqüentam um ambiente de conhecimento. Sua utilização faz presente desde o ensino primário ao grau mais elevado e sofisticado que existe em uma universidade.

O ensino assistido pelo computador implica que o aluno possa adquirir conhecimento sem qualquer domínio. VALENTE (1991) apresenta dados estatísticos onde comprovam que na década de 80 os softwares mais utilizados são do tipo exercício e pratica, uma extensão digitalizada das aulas de quadro negro e giz (instrução Programada que substitui o papel - livro pelo computador).

Posteriormente surgem os jogos educacionais e a simulação – utiliza-se da exploração orientada. Para cada software citado se podem listar vantagens e desvantagens, cabe ao professor (tecnicamente qualificado) optar pelo software adequado ao momento adequado.

Num primeiro momento os softwares reproduziam (imitavam) os métodos tradicionais do ensino utilizado em sala de aula. Posteriormente surgiram diversas modalidades de softwares (tutores, simuladores, jogos educacionais, etc.). A evolução da "instrução auxiliada por computador" (CAI - computador Aided Instruction) deu origem aos tutoriais, programas de demonstração exercícios e praticas, jogos educativos e simulação. O computador também assume a função de ferramentas para a resolução de problemas como produção de texto, manipulação de banco de dados, etc. Enfim, uma ferramenta de complementação e aperfeiçoamento do ensino. Ao invés de memorizar informações, desenvolveu-se a capacidade de resolver problemas e, também se desenvolveu a capacidade de aprender de forma autônoma. Deste modo o computador passa a criar ambientes de aprendizagem e tornar-se um facilitador eficiente do processo de ensino.

Não é necessária grande adaptação nas escolas, pois se trata de uma primeira versão computadorizada e evoluída da sala de aula. Porém o desenvolvimento de um bom tutorial é extremamente complexo TEODORO (1991) cita que "**As industrias de software educativo preferem gastar no aspecto de entretenimento gráfico e sons conquistadores, ao invés de gastar no aspecto pedagógico ou no teste e na qualidade do programa**".

## **1.2 O Computador**

A produção de software educacional não é uma atividade vantajosa economicamente, pois o número de venda nas escolas não produz um retorno significativo. A produção exige exatamente os mesmos recursos técnicos, equipamento, pessoal qualificado, investimento financeiro e tempo para desenvolver um aplicativo para fins econômicos (contabilidade), um aplicativo para medicina ou um jogo para adolescentes. Assim um software educativo requer grande investimento, mas tem abrangência limitada, pois países diferentes, possuem culturas diferentes, políticas e valores distintos – diferenciando em sua contextualização.

O computador – "uma máquina universal" - conquistou por direito próprio um lugar na sociedade moderna já afirmava FIOLHAIS (1990), conseguiu ampliar (aumentar) as potencialidades do homem moderno. Tornou-se ferramenta indispensável para uma transação bancária ou para uma simples emissão de nota fiscal. Com esta máquina consegue-se reproduzir as habilidades de homem em calcular, realizar operações, situações repetitivas (automatização), e mais recentemente "previsões" a partir de um banco de dados pré-determinado com os recursos da inteligência artificial.

O computador amplia as potencialidades do homem. O homem consegue enxergar a natureza como um grande software onde tudo acontece de forma integrada,

apresentando estados determinados em uma sucessão temporal - semelhante a alguns programas desenvolvidos para a apresentação multimídia (Director/Micromedia), onde uma seqüência temporal determina os eventos que são apresentados. Reproduz estas idéias através da programação e desenvolvimento de softwares cada vez mais complexos – "a natureza comporta-se como uma sucessão de mudanças de estados, este estado em um primeiro momento possui um valor default que condiz com um estado inicial de observação" (FREITAS, 1992).

Como exemplo citamos o índice de chuvas para o mês de dezembro e respectivo crescimento da cultura da soja e do milho, com uma possível produção (estimada). Esta produção esta relacionada com as eventuais transações comerciais e investimento para próxima plantação...

Obviamente que o homem não tem controle dos fenômenos naturais, mas com sua previsão poderá amenizá-la ou tornar uma catástrofe em algo produtivo.

Esta seqüência de suposições leva-nos a perceber a necessidade de criar modelos complexos, verdadeiros, mas não precisos para entender relações entre diferentes estados. Cita-se as observações metereológicas que detectam um grande aquecimento das águas do oceano atlântico próximo a América Central. Sabendo-se das relações estima-se o possível surgimento de ciclones no oceano, implicando no deslocamento de nuvens carregadas (chuvas) vindas do oceano pacífico...

Acredita-se que a criação de modelos computacionais possibilita ao jovem (estudante) a entender (assimilar) melhor aquilo que se considera conhecimento cultural (que se transmite de geração a geração) daquilo que é simplesmente conjuntural. Estas informações estão disponíveis de forma digital ao alcance da sociedade contemporânea.

Já o cd foi (é) uma tentativa de criar um mundo, um universo de informações e conhecimento. Buscou-se observar a relação aluno x computador e a evolução do conhecimento do aluno. Devido às técnicas tradicionais que inicialmente foram utilizadas na construção de softwares em CD-ROM não foi possível observar a evolução do conhecimento adquirido pelo aluno - pesquisas mais recentes conduzem-nos à Inteligência Artificial e a "modelos de alunos".

OGBOM (1990) em suas análises destacou um estudo sobre os métodos e técnicas utilizadas para desenvolver softwares educacionais afirmam que "**é necessário um instrumento de modelação que aceite apenas conhecimento parcial**". Sabendo-se a natureza dos efeitos dos diferentes fatores e sua direção (de evolução), sem suas definições exatas, conseguimos definir estruturas de pensamento – por exemplo, podemos saber que aumentando a velocidade de emissão do nêutron (com velocidade moderada) conseguiremos maior número de fissão nos núcleos de urânio, isto implica que grande número de fissão é resultado de maior número de emissão de nêutrons (não lento e nem com grande velocidade). Ora, estamos deixando de lado o rigor quanto o aspecto precisão, mas estamos considerando o modelo como um todo, com suas partes e implicações, nos diferentes estados. OGBOM (1990) também trata este conhecimento como "semiquantitativo", pois considera as implicações, relacionando-os numericamente, mas sem um rigor numérico nas relações.

Este tratamento "semiquantitativo" oportuniza o surgimento de simulações que contem animações gráficas adaptadas ao modelo e com interface adaptada ao estudante.

Ao Executar um jogo de estratégia pela primeira vez os adolescentes utilizam-se do valor default. Com o decorrer de muitas jogadas o adolescente configura a partida conforme suas habilidades. Quando configurado com dificuldade superior ao seu desenvolvimento intelectual o mesmo reinicia a partida em uma "fase" mais moderada...

No decorrer de algumas jogadas o adolescente descobre as relações existentes no jogo e as variáveis em que se podem fazer modificações; e descobre que determinadas variações implicam em mudanças de estado. Por fim descobre como "funciona" o modelo semiquantitativo que esta implícita no software.

Assim dizemos que a aprendizagem foi realmente efetuada quando o aluno conseguir fazer previsões sobre aquilo que aprendeu. Com o entendimento do modelo e do seu processo de evolução a "idéia" de Ciência fica melhor esclarecida, pois esta desenvolve diversos modelos para explicar os fenômenos da natureza.

Acredita-se que este é o fim (objetivo final) do ensino, pois quando o aluno entender a estrutura de um sistema, com um pouco mais de esforço conhecerá suas partes com a abrangência que lhe convém. Particularmente acredita-se também, que esta forma de raciocínio é uma técnica que torna a aprendizagem mais fácil e agradável e também adaptável a todo raciocínio humano.

Quando conduzimos o aluno a uma aprendizagem e este ultrapassa um limite considerado essencial estamos formando um especialista e esta forma de raciocínio possibilita-nos avançar mais...

Assim, podemos supor que ensinar física de forma semiquantitativa, através de botões (comandos) o aluno observa a influência do comando na simulação e o respectivo desenrolar (andamento) da simulação. Muitas vezes as simulações são precisas, porém não tem acurácia, pois não é fiel a realidade do laboratório de física. Cita-se como exemplo a ligação em paralelo, onde os diferentes suportes da lâmpada apresentam diferentes resultados nas medições (interfere no experimento), o aparelho (voltímetro) interfere nas medições. . .

Atualmente estamos vivendo momentos de profundas modificações originadas pela rápida transformação das Tecnologias da Informação alterando significativamente os processos de produção de bens materiais e de difusão de idéias. TEODORO (1991) afirma também, que o modo de viver da sociedade contemporânea é conseqüência da inserção de computadores nos meios de comunicação e na sociedade em geral. Portanto mudanças que estão ocorrendo (de forma gradual e evolutiva) após a década de 80 têm originado efeitos (onda) revolucionário na sociedade. Todas estas mudanças invadiram as salas de aula em algumas escolas de forma mais intensa, em outras mais graduais criando (oportunizando) novas técnicas para desenvolver a aprendizagem dos alunos. Assim as interações entre

professor e aluno e a reflexão (análise) sobre a natureza contaram com mais um ingrediente<sup>4</sup>, o computador.

## **1.3 Métodos e Técnicas**

As pesquisas**<sup>5</sup>** citadas por TORI (1999) sobre a utilização da informática na educação nos revelam que tudo surgiu na década de 60 com uma pedagogia para o ensino chamada Instrução Programada (PI – Programmed Instruction), trata-se de uma metodologia instrucional, estruturada em uma abordagem sistemática para decomposição de problema e ensino (orientado a objetivos). Posteriormente adaptado a programas de computadores e citado como "Instrução Assistida por Computador" (CAI – Computer Assisted Instruction) ambiente elaborado para atender objetivos bem específicos. Tais sistemas adotaram estruturas rígidas, preestabelecidas e não adaptável ao aluno.

Atualmente estudos buscam entender e atender as necessidades dos alunos com a "Instrução Inteligente Assistida por Computador" (ICAI – Inteligent Computer-Assisted Instruction) ou os "Sistemas Tutores Inteligentes" (ITS), onde ensino e aprendizagem interagem com o processo, resultando um tutor cooperativo com o sistema e o estudante.

Adaptando os sistemas ITS à tecnologia hipermídia, consegue-se liberdade de navegação ajustado ao seu processo de aprendizagem e a seus conhecimentos anteriores, habilitando as áreas de interesse. Deste modo o sistema pode classificar, comentar ou esconder link de uma página, induzindo-o aos objetivos finais ajudando o estudante a encontrar um caminho ótimo através do hiperdocumento. O "sistema pode concluir" se determinada página é adequada ou não para o usuário.

Em um Sistema Inteligente (ITS) o computador deve analisar o desempenho do estudante, apresentar os resultados obtidos, e tomar decisões (interferir) no desenvolvimento do estudante, deve sugerir tomada de decisões. Em contra partida, percebe-se que o diálogo com o usuário ao iniciar o sistema deve possibilitar ao aluno (usuário) a escolha de um acompanhamento do computador nas ações ou simplesmente optar por um meio de transmissão de informações. Pois, apesar da desinformação do aluno sobre as concepções conceituais do sistema e o desenrolar do conhecimento científico em questão, deve-se deixa-lo optar em manter a seqüência de pesquisa, mesmo possibilitando uma fuga dos objetivos, ou retornar aos objetivos do estudo – justifica-se que a constante informação ao aluno de que esta fugindo aos objetivos e possa orientá-lo a retornar aos objetivos, cria uma consciência de suas obrigações (objetivos) com o sistema.

 $\overline{a}$ 

<sup>4</sup> Cita-se "mais um ingrediente", pois em hipótese alguma o professor será substituído pelas novas tecnologias do ensino este é que terá que evoluir para se adaptar as novas necessidades da sociedade originando novos processos para tratar "velhas idéias".

<sup>5</sup> TORI, Romero. *O Papel das Tecnologias Multimídia/Hipermídia em Sistemas Tutores Inteligentes*.

### **1.4 Informática e Educação**

Muitos estudos são decorrentes da questão computador e sala de aula; também, muitas críticas já foram direcionadas ao mau uso do computador na sala de aula. Acredita-se que o insucesso de algumas tentativas é devido à falta de critérios para a introdução do computador no currículo. Para se obter sucesso o professor deve ter bem claro em mente (ao usar o computador) quais os objetivos da utilização desta tecnologia – estudos comprovam que a utilização do computador de forma entusiástica e desordenada não proporciona uma boa aprendizagem. Acrescenta-se a necessidade de um sistema de apoio por parte do professor, da escola e de um bom domínio das técnicas que estão sendo utilizadas proporcionando aquilo que FREITAS (1995) chama de "**zona próximo de desenvolvimento cognitivo**". Alguns fatores causam a limitação do uso do computador e muitas vezes são alheios às vontades do professor e administradores escolares, tais como a falta de softwares adequados aos objetivos da escola e das disciplinas. Quando se encontra disponível software de qualidade e preço acessível, este proporciona um enriquecimento às estratégias pedagógicas estimulando o surgimento de uma metodologia motivadora, obtendo uma maior participação e colaboração dos alunos; também consideramos um maior surgimento de atitudes criativas. Alguns softwares ainda proporcionam ferramentas para simulação, análise, síntese e organização do conhecimento, mecanismos para análise e simulação (exploração) de representações do mundo físico, muitas vezes representam situações que é impossível de se alcançar no meio em que a escola está inserida – cita-se como exemplo o estudo do cosmos, o estudo das partículas subatômicas, ligações químicas, etc. Assim o computador torna-se o meio que introduz mudanças nos processos de aprendizagem.

TEODORO (1991) detectou, em estudos realizados comparativamente entre os processos de aprendizagem, que sempre se objetiva alcançar os processos mais eficazes de ensino, observando-se os processos de pensamento utilizados na aprendizagem do aluno; e que muitos estudos em educação mediados por computadores já foram desenvolvidos, mas o computador mostrou-se como um instrumento útil para a construção de novos processos de aprendizagem. As investigações (estudos) sobre o computador na sala de aula como máquina de ensinar - ou através da comparação dos resultados entre alunos que utilizam o computador e alunos que não utilizam - são questões quase que ultrapassadas, mas quando bem orientadas com métodos e recursos mais modernos como os da hipermídia, e mais recentemente documentos hipermídia dinâmicas através de Web ou mesmo utilizando–se de recursos da inteligência artificial são campos de trabalho inexplorados e com muito trabalho a serem desenvolvidos para se chegar a técnicas e metodologias eficazes no auxilio a aprendizagem. Tem-se observado que o computador, de acordo com as conclusões de TEODORO (1991), pode ser uma ferramenta em que substitui o professor (momentaneamente) ou substitui as atividades laboratoriais – mas, dentro do contexto "simulação", em muitas situações colocar um computador ou um vídeo cassete (recursos tecnológicos) na frente do aluno não causa o efeito positivo (motivador) nos alunos.

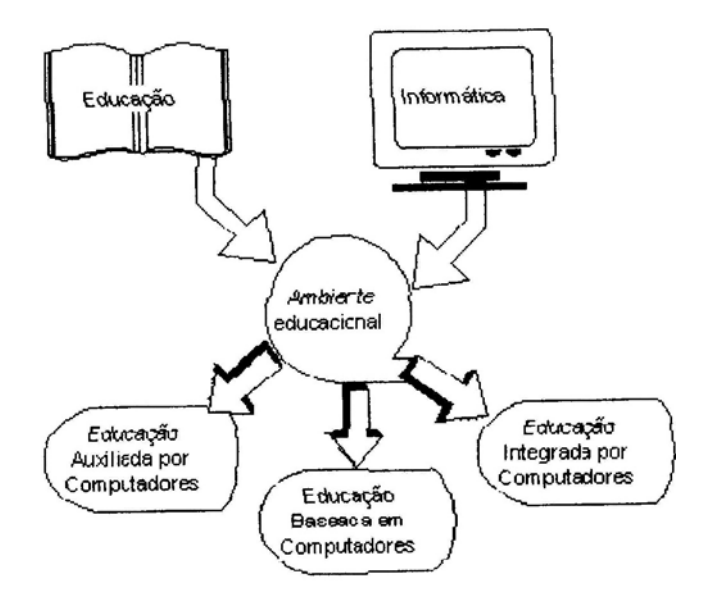

Figura 1 - Aplicação da informática na educação (SILVEIRA, M, 1998).

## **1.5 Softwares Educacionais**

Questiona-se constantemente a qualidade dos softwares educativos e a sua influência na aprendizagem. As investigações levam-nos a crer que alguns aspectos significativos devem constar nos softwares, tais como:

- A integração (adaptação) no currículo tradicional das escolas com um amplo estudo e crescimento para alcançar o desenvolvimento das ciências cognitivas e obter resultados práticos e úteis; um bom desenvolvimento da interface, tornando-a intuitiva, de fácil assimilação e associada às particularidades da disciplina;

- Os softwares tradicionais (fora àqueles que tratam da inteligência artificial) devem conter uma técnica para apresentar dificuldades crescente, diferente grau de complexidade para atingir a "zona próxima do desenvolvimento cognitivo" (FREITAS, 1995).

Proporcionar a compreensão dos significados e dos limites dos modelos envolvidos no conteúdo a ser aprendido (a semântica dos fenômenos) – criar situações em que o aluno sente-se como se estivesse "quase aprendendo" os conceitos já definidos, reorganizando-os e reaprendendo novamente com um grau mais elevado do conhecimento (redescoberta).

O computador pode ser utilizado erroneamente para fixar algoritmos através de prática repetitiva – não se questiona aqui a validade desta forma de "adquirir" o conhecimento, mas pretende-se citar e analisar os diversos modos de ensinar através dos recursos computacionais. Assim deve-se dar ênfase aos conceitos chave e a origem do conhecimento a ser adquirido, ajudando o aluno a compreender significativamente a disciplina (conteúdo) em questão.

Ao desenvolver o "software educacional" deve-se pensar constantemente na interação do aluno com a máquina. A constante utilização e a complexidade no manuseio justificam um bom investimento na interface. Em outros momentos será retomada esta análise as interfaces gráficas, mas para o bom desenvolvimento de um "software tradicional" citamos aqui algumas partes significativas, tais como: a importância do usuário ter total controle sobre a evolução dos estudos através do software; é necessário o surgimento de janelas informando o usuário sobre as opções a serem tomadas e as implicações (diálogos) possibilitando a reversão de alguma ação equivocada (retornos); o conteúdo deve apresentar-se de forma evolutiva e estável sem muita nem pouca evolução, tornando o usuário seguro na aprendizagem e não confuso, pois devem ser eficazes na transmissão das informações e também interessante na distribuição de textos, imagens, vídeos e cores; um bom equilíbrio entre informar e impressionar ser simples e com clareza, mas manter a consistência visual.

Assim, por traz de uma boa interface existe um grande investimento econômico, pessoal, grupal e objetivos bem determinados que possibilitem uma utilização simples e intuitiva do software educacional.

Muitas vezes confundem-se softwares educacionais com utilitários que são programas comerciais estes pretendem abranger uma grande área de trabalho, tais como escrever, calcular, desenhar...Estes softwares (aplicativos) proporcionam um maior campo para desenvolver a criatividade, maior facilidade para reproduzir (copiar) trabalhos com a possibilidade de criar apresentações (estatísticas) diferentes. Aprimorar o desenvolvimento das competências para manipulação e tratamento de informação.

Estes softwares condicionam, por ser de utilização geral, os estudantes a trabalhar corretamente as informações, a organizá-las, classificá-la, selecionar conteúdos significativos e por fim estruturar o pensamento lógico. Entre os diversos aplicativos destacamos aqueles que são utilizados para edição de vídeos (animação) onde se utiliza uma riqueza de informações e recursos para a criação de um produto (vídeo) tornando-o algo atrativo e utilizável em quase todos os níveis etários e culturais. Destacamos também os simuladores que são sistemas dinâmicos adaptáveis, pois disponibilizam a entrada de valores (variáveis), e o sistema gera uma seqüência de ação que o usuário pode comandar (coordenar).

Assim neste contexto de sistema dinâmico o aluno poderá observar e analisar o comportamento, a seqüência de ações do sistema dinâmico, construindo seu conhecimento a partir da exploração e de explicações oportunizado pelo software, ao invés de receber todas as informações simultaneamente como ocorre em um sistema tradicional. Nota-se que um sistema dinâmico possibilita, conforme a evolução de investigação, em estudo mais aprofundado obtendo dados próximo dos valores reais - que ocorre nos fenômenos naturais. Somando aos diversos recursos existentes para a construção de softwares educacionais citamos os sistemas autor que permite a realização de aplicações após um certo período de formação, mas o número de trabalhos existentes ainda é reduzido visto as inúmeras facilidades que o sistema proporciona para a execução de perguntas.

Por fim citamos os trabalhos encontrados na Web, que disponibilizam um maior número de informações que são elaboradas por um número grande de pesquisadores. Estes trabalhos possuem sistemas dinâmicos, com recursos de atualização automática e envolvem um grupo muito grande de utilitários que são usados para gerar os fragmentos (as partes) e englobam a utilização de vários softwares e técnicas para formar um "programa educativo" (site).

Dentre estas explanações, consideramos como software educativos projetos (produtos) concebidos exclusivamente para o ensino e aprendizagem envolvendo diversos vídeos, aplicativos e manuais para suporte. Estes softwares educativos proporcionam um universo de possibilidades adaptadas ao sistema computacional apresentando a complexidade do contexto educacional (conteúdo). Quando se utiliza um software educacional devemos ter em mente que esta se fazendo um incremento nos métodos e técnicas e não existe nenhuma garantia de sucesso ou solução dos problemas educacionais. FREITAS (1992) apresenta (detectou) os diversos grupos (classes) envolvidas na construção de softwares educacionais. Por se tratar de um processo complexo e que não satisfaz ao público, justifica-se que o motivo da pouca aceitação seja pelo "corpo técnico" que desenvolve o software, cita-se:

- Especialista em informática que mantém contato com atividades escolares e desejam muitas vezes por vontade alheia desenvolver softwares educacionais infelizmente estes trabalhos são deficientes na estrutura didática;

Professores muitas vezes desenvolvem conhecimento autônomo sem formação para produzir trabalhos educativos, mas limita-se a manuais com recursos gráficos;

- Alunos de cursos de informática se envolvem com atividades de professores na criação de software educacional - nestas circunstancias a falta de experiência e maturidade impedem o surgimento de bons trabalhos;

- Muitas equipes escolares, ou universidades tem apresentado trabalhos significativos, pois se juntam professores da educação com professores de informática;

Acredita-se que uma abordagem empresarial ou através de equipes de pesquisa financiada ou terceirizada pelo governo tornaria o trabalho profissional e com sucesso didático – apesar do baixo poder aquisitivo dos professores.

A construção de um software, documentos hipermídia ou pagina Web, para fim educacional segue um padrão de evolução. Primeiramente surge a **idéia inicial** que muitas vezes é conseqüência da necessidade ou da observação de um modelo já existente. Em continuidade começa a ser **especificado o produto no papel**, nesta fase utilizam-se diversos utilitários para se criar um modelo básico; faz-se uma **análise pedagógica sobre os temas** a serem trabalhados (se vale à pena ou necessita introduzir algo novo) e uma **análise técnica** (programa orientador e objetos, paginas da Web em Html e Java, sistemas de autoria) para verificar se o produto é realizável, se possível ser executado nos computadores escolares.

Em continuidade ocorre à **programação** que abrange o envolvimento da parte técnica e pedagógica para a criação de uma interface final. Posteriormente ocorrem os **testes com alunos, professores, colegas de trabalho em situação real de** 

**aprendizagem**. Surge a necessidade da **composição de documento auxiliar** para facilitar o entendimento do software e de procedimentos de aprendizagem dos conteúdos. Por fim a **distribuição para atingir os fins para que o software foi elaborado**.

Em um "programa tutorial" o computador apresenta uma estrutura pré-definida de tópicos onde pode ser determinado à seqüência de navegação, pelo computador ou pelos utilizadores. Este método de apresentação tem tido larga aceitação embora não muito bem desenvolvida tecnicamente, mas argumenta-se, ser um primeiro momento para posterior evolução a um tutorial inteligente ou com tratamento de versões. Muitos fatores são determinantes para o bom desenvolvimento de softwares educativos. Para ser aceito e considerado um produto viável e bem elaborado deve-se observar a articulação dos conteúdos (estrutura, navegação); a linguagem utilizada; a interface (interação computador/aluno), o rigor cientifico a adequação aos alunos e a escola; e o ambiente em que será utilizado.

Entre as diversas formas de apresentação de softwares educacionais e disseminação do conhecimento cita-se com destaque a Internet, com larga aceitação a nível global, mas ainda restrito a algumas localidades; e o CD-ROM, também muito bem aceito, muito bem divulgado, de baixo custo e atinge ambientes que não estão em rede.

## **1.6 Questões Pedagógicas**

Todo material didático pode ser eficaz como instrumento de aprendizagem ou pode ter sua utilização comprometida: conforme o método empregado pelo professor; conforme as características (cultural, intelectual) dos alunos; o momento inadequado, etc. Assim a utilização do computador no processo ensinoaprendizagem, potencializa o professor a utilizar instrumentos mais ricos em informações, em recursos, mais flexíveis e são capazes de interagir com o usuário produzindo mais informações e conhecimentos.

A educação sempre esteve em busca de uma panacéia, mas a experiência mostrou que aquilo que é eficaz para um educador pode ser uma tragédia para outro. Educadores conseguem obter sucesso com softwares educativos, outros têm dificuldade de incorporar uma apresentação gráfica com o computador. CORTE (1987) afirmar que "**pessoas diferentes tem pontos de partida diferentes, referem-se de maneira distintas a utilização do computador**". Nota-se, portanto que o computador somente não proporciona o conhecimento, o desenvolvimento de potencialidades, é necessário integrar o computador ao ambiente e ao processo de ensino aprendizagem, para se obter resultados significativos.

Muitas vezes detectamos alunos que desenvolvem uma aprendizagem (conhecimento) superficial dos conceitos em questão. CORTE (1987) cita os "**alunos com dificuldade de aprendizagem, alunos passivos e menos eficientes porem mais persistentes"**. Consegue-se fazer da matemática um conjunto de regras e procedimentos (mecanismos) – muitas vezes considera-se este procedimento como um sucesso na aprendizagem. Comenta que o computador

pode ser utilizado erroneamente como maquina, para fixar procedimentos ou seqüências de ações repetitivas.

Um indivíduo coordena suas ações, ou orienta-se em sua vida segundo concepção de um modelo criado internamente em seu conhecimento, como conseqüência de experiência acumuladas, da aprendizagem educacional e das relações e interações ocorridas em sua vida. Deste modo muitas bibliografias citam a idéia da construção (e reconstrução) dos modelos mentais este relaciona todo o conhecimento de uma pessoa e a aprendizagem é o processo de atualização do modelo mental. **A informática proporciona condições para a atualização dos modelos mentais (aprendizagem), possibilita o estudante a atingir com rapidez e eficácia as zonas próximas de desenvolvimento**. Embora muitos alunos conseguem com facilidade desenvolver as atividades instrucionais proposta e assistida pelo professor, encontram dificuldade para agir individualmente. Cabe ao professor capacitar os alunos de forma gradual à construção de um modelo mental e à sua interação com o contexto social em que está inserido. Os softwares educacionais - o CD-ROM proporciona mais rapidez e facilidade em atingir tais "zonas próximas da aprendizagem", porém o receio e a falta de habilidade dificultam sua utilização.

É tarefa do professor identificar de forma aproximada o real nível de desenvolvimento cognitivo dos alunos. Deste modo pode-se definir estratégias e atividades curriculares adequadas para se atingir as condições de aprendizagem. É sabido que as salas de aula possuem mais de 30 alunos e que as condições oferecidas aos professores de 2º grau são razoavelmente satisfatórias. Deste modo dificultamos a identificação do estado mental ou modelo de aluno que é fundamental para o bom relacionamento do aluno x conhecimento. Assim, a informática trata este assunto com extrema importância e busca desenvolver "softwares inteligentes" ou "tutoriais inteligentes" que **buscam identificar o modelo do aluno após uma série de interações, e posteriormente oportunizar uma seqüência de informações**.

Dentre as diversas técnicas já comentadas e sugeridas para a realização da aprendizagem acrescida dos recursos da informática, destaca-se a utilização de projetos ou soluções de problemas. Estas atividades são desenvolvidas em grupos e conseguem atingir níveis de conhecimento mais elevados do que atingiriam isoladamente. O grande grupo se auto-afirma e oportuniza ajuda (apoio semelhante ao do professor) aos integrantes, cada membro limita-se a uma área que ira integrarse ao todo.

Nossas constantes reflexões realizadas até o momento apontam possíveis situações em que a computação destaca-se, como instrumento de inovação e qualidade de ensino. Citam-se as possíveis mudanças ocasionadas pala interação do aluno com o computador e oportunizam reflexões sobre a utilização da tecnologia da informática no processo ensino e aprendizagem.

Algo novo sempre nos parece complicado, desafiador e causa desacomodações. Quando estas modificações tornam-se amplas à parte de criar mudanças de hábitos e comportamentos em uma grande sociedade, começamos a classificar como alguma revolução. Estas revoluções abrangem classes sociais, condicionando-as a produção de novos métodos e técnicas para tratar o conhecimento. Com os grandes

avanços da computação o homem conseguiu expandir suas funções cognitivas - a comunicação, etc. Portanto a informática esta ocasionando uma revolução na sociedade global, quando acelera a evolução do conhecimento e da técnica – cria novas classes sociais e excluem outras. Coloca o professor em uma situação desconfortável, pois somente a evolução rápida dos seus métodos e técnicas o deixaram sobreviver como profissional. As revoluções sociais, culturais e intelectuais, atingem as formas de produção de bens, criam necessidades e tornam algumas funções obsoletas. Esta revolução em que estamos vivendo trouxe-nos como o fator principal e talvez causador da revolução, uma grande expansão nos meios de comunicação. A informática, o conhecimento cientifico, hoje circula livre (democraticamente), entre as diversas classes sociais e os diversos meios.

Nota-se que o grande desafio para o educador contemporâneo é desenvolver habilidades para os alunos trabalharem e conviverem com este universo. Saber trabalhar com o conhecimento e a informática é o grande paradigma. Os conceitos científicos não menos importantes deram espaço para a interconexões do conhecimento, não se estuda somente o objeto, mas privilegiam-se as relações, as implicações e o produto final, obtido dos objetos já conhecidos com as novas relações criadas. O conhecimento fragmentado (dec. 80), deixa de existir para dar lugar a um conhecimento holístico – só existe em um sistema universal. A física quântica prova que a soma das partículas é menor que a medição do átomo (todo), existe uma interconexão entre as partículas que ao ser observado holisticamente percebemos outra realidade, e digamos verdadeiras, pois estamos investigando um sistema e não um produto isolado independente.

Quanto às transformações sociais existentes, podemos afirmar que são conseqüência da evolução da informação e que estão evoluindo em virtude das necessidades da sociedade contemporânea. Portanto, esta onda ira estabilizar e acomodar-se, vai ter uma evolução previsível quando este novo universo de informação for conhecido - terá produzido seus bens (maquinas e aparelhos) e inovações. Deste modo, teremos no mercado um conjunto de software educacionais muito bom e com algumas décadas de experimentação e evolução – semelhantes aos nossos livros didáticos com seus respectivos autores e editores. Para entender melhor este momento, LEVY (1993) constata que **"... não há informática em geral, nem essência congelada do computador, mas sim um campo de novas tecnologias intelectuais, aberto, conflituoso e parcialmente indeterminado. Nada está decidido a priori".**

A nova sociedade que esta emergindo possui ferramentas (instrumentos) que oportunizam (potencializam) o homem a ser autor de suas ações, decisões (escolhas) e responsável pela sua evolução, propriamente dita. A questão que se levanta é em outras palavras, a do controle político e social dos meios de produção. ILLICH (1976) comenta **"a ferramenta é convencional na medida em que cada um puder utilizá-la sem dificuldade, tão amiúde ou tão raramente quanto a deseje, para os fins que o próprio determine... Entre o homem e o mundo ela é um condutor de sentido, um tradutor de intencionalidade"** Desta forma potencializa a aprendizagem e a produção, potencializa o seu interior como alguém capaz de retornar aos meios produtivos da sociedade e capaz de interagir tornandoo autônomo e critico sobre a tecnologia e o seu meio.

Criado toda esta problemática nota-se as crescentes necessidades de introdução da informática ao conhecimento básico da sociedade com a finalidade de desenvolver o raciocínio e possibilitam a resolução do problema**.** Existe, neste universo de conhecimento e informação a necessidades de vulgarizar o conhecimento cientifico, pois a ciência e a tecnologia evoluíram e afastaram-se do conhecimento básico e popular. Mas a utilização da tecnologia esta inserida no cotidiano do cidadão comum. Esta dicotomia cria no homem comum uma incapacidade de compreender a ciência e suas relações atribuem a estes poderes (admiração) incompreensíveis e cria um senso de desvalorização das outras formas de conhecimento e produção. Não compreendendo o mundo em que está inserido o cidadão comum não consegue interagir, e o microcomputador é o símbolo da complexidade quando se trata de seu uso comum.

## **1.7 A Aprendizagem**

A aprendizagem é um processo de transformação do comportamento, através da experiência e o interesse específico do sujeito que aprende. Este interesse pode ser pragmático, lúdico, ou estético, através do uso do computador para realizar uma tarefa (SOUZA, 1991). Deste modo o computador torna-se uma ferramenta sofisticada que exige um certo conhecimento prévio; exige para sua utilização habilidades cognitivas já desenvolvidas, exige uma utilização experimental, pois interação só se aprende interagindo. Assim para sua utilização devem-se romper algumas barreiras (dificuldades) iniciais e aventurar-se ao conhecimento desta ferramenta - somente pessoa que possuem um "espírito" aberto aos novos conhecimentos conseguirão evoluir na utilização desta ferramenta, pois deverá sempre estar aprendendo sobre os novos produtos da informática.

Este capítulo tem por finalidade levantar (salientar) ou identificar as diversas formas como a informática esta inserida no processo ensino-aprendizagem; onde e como a tecnologia age sem os processos cognitivos - qual sua importância; quais os tipos de aplicação educacionais existentes. LEVY (1993) destaca que o conhecimento acessível na memória com maior facilidade é aquele que possui maior número de conexões (causa-efeito) e que possa ser relacionada ao cotidiano (atinge o emocional). Em uma situação que exige a explicação desenvolvida pelo aluno, exigem um entrelaçamento entre o sistema cognitivo, a comunicação, e a memória. A tecnologia proporciona ambiente onde esta integração torna-se intuitiva cria espaços e possibilidades a serem exploradas, ocasionando articulações entre relações do conhecimento ao analisar o software educacional divide-os em 2 tipos: o algoritmo que dá ênfase à transmissão do conhecimento através de uma seqüência bem planejada da apresentação do conteúdo em pequenas doses. Induz-se o individuo a aprendizagem e a alcançar os objetivos previamente determinados, através do desenvolvimento de um ritmo próprio de aprendizagem. Cita-se como algoritmo os tutoriais hipermídia e as instruções assistidas por computação (CAI). Pretende-se com este software desenvolver um tutor eficaz e induzindo o aprendiz às fases do conhecimento.

LIMA (1998) cita quatro fases distintas para ocorrer o processo de aprendizagem através de um tutorial: motivação, retenção, aplicação e realimentação. Com o grande desenvolvimento dos tutoriais, chegou-se ao desenvolvimento de tutoriais, inteligentes (inteligência artificial), que desenvolvem um sistema para identificar o modelo de aluno e com recursos dinâmicos desenvolvendo seqüências individualizadas dos conteúdos (ICAI) – trata-se de objeto em evolução. Nesta circunstância ocorre um direcionamento aos objetos e o controle da aprendizagem será efetuado pela máquina, pode ocorrer que acesso a determinadas informações só se concretize após cumprir certos pré-requisitos - o controle é do projetista podendo possibilitar alguma liberdade. O método heurístico privilegia a aprendizagem "experimental" ou por "redescoberta". O software cria um ambiente de aprendizagem a ser explorado através de hipótese (suposições). As atividades e tarefas que o aluno deve desenvolver não estão explicitamente explicadas, mas apresentam-se como possibilidades. Estes softwares apresentam-se como simulações, jogos e sistemas especialistas. Existem softwares desenvolvidos para fins educacionais e outros (pacotes gráficos, estatísticas, banco de dados, planilhas eletrônicas, editor de texto), que podem ser utilizados conforme a criatividade do orientador (professor) e do usuário (aluno).

SOUZA (1991) afirma que o conhecimento se constrói pela interação com objetos e pessoas do ambiente posterior a agregação e transmissão de informações. Na busca de um equilíbrio cognitivo faz-se reflexão sobre as abstrações criadas anteriormente (em níveis diferentes). As IAS proporcionam ambientes interativos e orientados a aprendizagem. Em muitos momentos identificamos alunos que se sentem incapazes de aprender matemática – este sentimento de incapacidade estende-se aos conceitos e relações da informática. A grande necessidade de coordenação mental (lógica) citada por (autor) causa rejeição. Estes problemas ocorrem freqüentemente quando estamos tratando de ensino a distancia; e quando não tratamos o estudante (e as pessoas em geral) como construtores ativos de suas estruturas intelectuais.

Portanto ao nos referirmos ao ensino à distância o computador passa a ser um agente de fundamental importância para o desenvolvimento do potencial cognitivo das pessoas, pois apesar de diminuir as relações entre educador e educando; forçam a auto -aprendizagem. O computador surge como uma forma alternativa de educação à distância.

A técnica necessária para a utilização de um computador é algo polêmico. Repassar muitas informações pode "saturar" e tornar-se desnecessária. Pesquisas demonstram que as informações devem ser oportunizadas aos usuários à medida que as necessidades vão surgindo. Estamos nos referindo a uma aprendizagem através da ação do uso do repasse das informações significativas ao aprendizado. Deste modo o cidadão comum saberá o que é possível fazer com uma ferramenta e para que foi construída.

Já NUNES (1997) apud ZUASNÁBAR (1997), afirma que "o aprendizado ocorre quando novas estruturas são construídas via a associação de novos nós com outros já existentes. Quanto mais ligações puderem ser feitas entre o conhecimento

anterior e o novo, melhor a informação será compreendida, e mais facilmente ocorrerá o aprendizado".

Seguindo esta linha de raciocínio justifica-se que o conhecimento gerado no aluno é resultado de um processo de construção pessoal (único, auto-reflexão, autoregulação...). Tratam-se de um resultado obtido dos métodos, técnicas do meio, das atividades e das situações vividas pelo aluno. Deste modo os conceitos são construídos, e quando incrementado algum recurso os alunos reconstroem seus conhecimentos nunca estando completamente definido, e volta a sofrer classificações na estrutura interna do conhecimento do aluno. Nota-se, então que o significado "criado" internamente no aluno é herdado do contexto vivido. Nesta linha de raciocínio o computador deve fazer parte do contexto de aprendizagem das interações entre professor e aluno. Nota-se que o tipo de situações em que o aluno se envolve ou é exposto determina a aprendizagem, e o computador pode proporcionar este desafio intelectual ao aluno - torna-se explicito que as potencialidades educativas do computador no ensino estão bem definidas.

Partindo do principio que "**o aluno deve apresentar uma mudança (evolução) do conhecimento durante o processo de ensino**", afirma BARRETO (1999). Cita também que "**o computador é o novo agente no processo de ensino**". Nota-se que a inclusão da IA pretende identificar erros dos alunos durante o processo de aprendizagem para reproduzir (dinamicamente) uma nova seqüência de estratégias de ensino compatível com o modelo do aluno identificado. Muitos problemas como a complexidade das decisões e ações cognitivas do homem tem dificultado a evolução desta área de estudo. HÁ algumas tentativas de construção de manuais inteligentes, mas o que tem dado excelentes resultados são os softwares de simulação.

 O surgimento de módulo de ensino com base nos recursos tecnológicos proporciona o surgimento de "micromundos da aprendizagem" – ambientes que envolvem a manipulação de objetos criam (no aluno) uma representação do domínio (conteúdo a ser estudado e aprendido). Desta forma o computador encoraja o aluno a construir conhecimento (formal) verdadeiro a partir do conhecimento intuitivo. As escolas de massa citada por TEODORO (1991) não têm predisposição<sup>6</sup> para desenvolver o ensino através de laboratórios, oficinas, livros e computadores. Torna-se possível somente à exposição teórica do profissional acrescido do livro didático ou um manual, e quase impossível alguma técnica auxiliar para as atividades educativas. Soma-se a estas limitações o número de aluno que varia de 30 a 40 alunos - as salas de aula dificultam a criação de ambientes de aprendizagem que envolve turmas inteira.

Por fim somam-se as limitações culturais onde orientam a "busca do sucesso com a prática do mínimo esforço" - conceito ou valores culturais que não condizem com a realidade da sociedade contemporânea. Portanto, não ha aprendizagem sem o desejo de aprender e sem esforço com a introdução do computador na sala de aula

 $\overline{a}$ 

<sup>6</sup> Cita-se "predisposição" por se tratar de questões práticas corriqueiras e muitas vezes fáceis de serem resolvidas, porém fogem aos objetivos do professor ou dos administradores das escolas de ensino médio.

não terá lugar o aluno passivo - condicionando-o a ação e exploração do conhecimento.

Esta pratica impossível de se concretizar pode se tornar viável a um pequeno grupo de professores e alunos. Acredita-se que a formação de monitores de informática possam auxiliar na divulgação de informações e transmissão do conhecimento.

## **1.8 O Professor**

Pensar em educação significa também pensar em formação de professores – significa que a ação do professor (trabalho) exige uma qualificação profissional (em informática) e um cérebro pensante. Portanto, necessitamos oportunizar o conhecimento de técnicas e torná-los hábil em reproduzir, adaptar e criar ambientes computacionais favoráveis à aprendizagem do aluno. Para conseguir este nível de ação do professor, deve-se ter (o professor) o habito de aprender. Deve ficar claro ao professor que ele será um eterno aprendiz, e também criador da contextualização que envolve seus alunos.

Assim o professor esta longe de ser o produtor de todo seu instrumental de sala de aula (manuais e material didático), mas é o responsável pela integração na comunidade escolar do processo de construção de significados e atividades coletivas.

O professor é o facilitador da aprendizagem. O computador é o meio em que a aprendizagem ocorre. Este conjunto agiliza a aprendizagem com um ganho de tempo e maior profundidade nas informações adquiridas, devido ao sistema multimídia e de hiperlinks disponível.

Estes diversos recursos citados anteriormente em diferentes modalidades abrangem uma quantidade enorme de possibilidades, mas por mais sofisticados que sejam, por maior que sejam os números de informações, sem um domínio, por melhor que consiga criar um modelo de aluno – o computador ainda não é capaz de adequar as informações de modo que a aprendizagem ocorra sem a interferência do professor.

A tecnologia sempre influenciou o homem desde as ferramentas rudimentares que proporcionar uma extensão do corpo, ao computador que desencadeou profundas mudanças sociais e culturais. Nota-se que a criatividade, as invenções do homem geram novos produtos da tecnologia modificando constantemente os produtos que seguem. No entanto, a tecnologia modifica as criações inventivas do homem, modifica a sua forma de aprender e agir sobre o seu conhecimento.

Cabe então ao professor a posição de interlocutor e não mais de dono absoluto da verdade. Deve-se, portanto provocar reflexões, motivar e questionar, pois as relações cognitivas não são previsíveis e tampouco sistemáticas. Cabe então ao professor a mediação das interações professor computador de forma que o aluno consiga desenvolver sua autonomia **"Usa-se o computador para buscar, selecionar e relacionar informações significativas na exploração, reflexão, representação e depuração de suas idéias segundo seu estilo de**  **pensamento"** afirma WOOLF (1988). Trata-se de uma nova maneira de pensar, onde a aprendizagem é um sistema aberto e flexível, sem uma hierarquia prédefinida. Cabe ao professor oportunizar a aprendizagem do aluno, construindo o seu conhecimento num ambiente que desafia, motiva para a exploração. Assim o professor torna-se um produtor do conhecimento, através do dialogo (interlocutor) aberto.

Com o desenvolvimento de uma sociedade voltada para a informação (uma sociedade pós-industrial) passou-se a necessidade de trabalhadores criativos, adaptáveis e com iniciativa própria - segundo FREITAS (1992). Desta forma, voltase ao problema novamente, da introdução de novas tecnologias na sala de aula. Fortes indícios têm comprovado que a sociedade do futuro será uma sociedade baseada na capacidade de acesso e absorção de informação para o tratamento e posterior produção. A interatividade do homem com o computador e a informação que ele proporciona, cria novos comportamentos. Não existe uma fórmula que deve ser utilizada pelas novas tecnologias para garantir facilidade e boa execução do trabalho. Cada indivíduo deve ultrapassar o conhecimento teórico e os processos mecânicos adquiridos em sua formação profissional e passar a visualizar os modelos mentais implícitos, tornando-os flexíveis e sujeito à evolução - para uma acomodação da realidade que o cerca (contexto) com os valores pré-concebidos. Portanto, cada indivíduo terá que refletir, escolher e adaptar as novas tecnologias às suas necessidades tornando uma ferramenta indispensável e não um empecilho.

**"Estudos demonstram que a utilização das novas tecnologias de informática e comunicação...",** afirma VIEIRA (1999), **"como ferramenta, traz uma enorme contribuição para a pratica escolar em qualquer nível de ensino".** Muitos projetos surgem com a pretensão de ensinar com o computador na tentativa de melhorar a qualidade do ensino. É inegável a melhoria e a participação do computador na educação, mas é sabido, também que o ensino tradicional (formal) é que determina as praticas e o processo de Educação.

O processo de aprendizagem utilizando os recursos da tecnologia, simplesmente não acontece se colocarmos um aluno na frente de um computador. **A interação aluno-computador precisa ser orientada, induzida por um professor com habilidade em desenvolver a construção do conhecimento**, destaca SOUZA (1991) em estudos sobre a aprendizagem.

A educação deve mediar a construção dos modelos mentais (conceituação) dos alunos, desenvolvendo habilidades que facilitem sua interação na sociedade. O computador pode interagir com o aluno facilitando a ação do professor e da escola desde que "utilizado como ferramenta pedagógica", afirma VIEIRA (1999) para criar ambiente adequado ao processo.

Valendo-se de vários estudos, VALENTE (1991) constata quatro tópicos a ser considerado quando utilizar o computador na educação: **o computador, professor, o software e o aluno**. Experimentos sugerem ser necessário acrescentar mais um elemento que seria **as estratégias previamente elaboradas testada e apresentadas ao professor como uma sugestão (parâmetro) de utilização**.

Pois se o professor irá desenvolver seus procedimentos, irá desgastar o aluno com as inúmeras tentativas e acertos - é necessário saber as implicações de cada ação.

Portanto a introdução de novas tecnologias deve ser acompanhada de uma rigorosa formação dos professores para o desenvolvimento de estratégias previamente elaboradas. Acredita-se ser necessário cinco elementos significativos para o bom desenvolvimento do ensino mediado por computadores, cita-se: **o computador (máquina) propriamente; os softwares geralmente educacionais; o professor qualificado; as estratégias previamente elaboradas; o aluno que irá interagir com todos**. Deste modo é provável que se obtenha um bom ensino.

O professor deixa de ser o repassador do conhecimento e quem assume esta função é o computador, o professor é um orientador intelectual que personaliza o atendimento ao estudante esclarecendo dúvidas, orientando, criando situações, problemas em que os alunos irão pesquisar. Para esta nova função a escola de massa não irá se adaptar, pois o atendimento personalizado e diferenciado não permite atuação em grandes grupos.

## **1.9 O Meio Hipermídia**

A cultura da informação já existe e esta implícita na sociedade. Portanto, explicar procedimentos básicos para a execução de um CD, é algo desnecessário visto que os comandos intuitivos existentes nas interfaces são muito semelhantes e fáceis de usá-las. Com o desenvolvimento de uma postura autônoma de aprendizagem e uma interface amigável - imperceptível e harmoniosamente integrada - o desenvolvimento da aprendizagem dos conceitos apresentados em um documento digital (hipermídia ou simulação) estaria sujeito a uma maior possibilidade de sucesso. Estes documentos digitais, geralmente classificam-se como hipermídia, podem ser explorados para leitura, execução e navegação. Tecnicamente pode ser complexa a sua edição, mas utiliza-se de modelos simples de navegação para estimular a comunicação. Estas ferramentas encontram-se inseridas em um contexto de uso, análise, utilização e avaliação, ocorrendo somente neste contexto. A hipermídia, largamente utilizada, possibilita um estilo diversificado e pessoal de expressão, devido a inúmeras possibilidades de uso e de múltiplas formas de expressão - estimulando e desafiando a organização e criação do raciocínio associativo.

Estes documentos hipermídia estruturam-se geralmente de forma hierárquica (níveis mais elevados e gerais, inferiores e específicos) e adapta-se com grande sucesso ao uso educativo. Destaca-se que um documento hipermídia pode ocorrer de forma seqüencial como em um livro ou de modo muito ativo e dinâmico (flexível) conforme a opção de links utilizado pelo leitor.

A hipermídia na educação, é uma tentativa de proporcionar aprendizagem mais eficientemente, aproveitando-se de dispositivos que utilizam vários sentido do corpo humano para transmitir e receber o conhecimento (informática). Possibilita o desenvolvimento da capacidade de aprender, oferece uma maior riqueza de informações, possibilitando também a exploração e as pesquisas do estudante.

BARRETO (1999) afirma que **"Esta tecnologia coloca a disposição dos alunos a possibilidade de desenvolver habilidades necessárias para vencer os desafios da sociedade do futuro".** E possibilitam **"levarmos aos alunos a pensar e construir conhecimentos".** 

De acordo com as conclusões de LANCASTER (1985) apud FIGUEIREDO (1995), faz-se um relato sobre o futuro das bibliotecas após a implementação das tecnologias hipermídia.

 "De qualquer maneira, existirá material eletrônico nas bibliotecas, possivelmente em CD-ROMs, dependendo do quão útil seja o seu conteúdo. Existirá também, neste formato, uma porção de materiais de referência. No entanto, tudo isso dependerá da situação econômica, da natureza do uso potencial e, talvez, da avaliação da qualidade de arquivamento da mídia a ser adquirida".

Percebe-se a constante preocupação e a importância considerada sobre as mídias da comunicação.

## **1.10 A Internet**

Novas praticas pedagógicas sugestionam novas formas de relacionamento entre educador-educando e novas medidas de avaliação na construção do conhecimento. O acréscimo de novos recursos na educação permitem a exploração diversificada dos sentidos humanos. A utilização da Internet além de integrar os sentidos humanos levou-nos a locais distantes em busca de conhecimento e informações; possibilitou-nos a conexão entre diferentes computadores que antes guardavam o conhecimento fragmentado e diluído hoje com as facilidades de comunicação é possível uni-las para uma análise mais profunda. Assim o usuário pode ser um fornecedor de informação ou um usuário privilegiado com informações do mundo todo ao seu alcance – nota-se que o ambiente Web é rico de informações que possibilitam a aprendizagem. Muitos acreditam que estamos vivendo um momento singular (revolucionário) na educação e a informática, com a Web, irá modificar os hábitos como as pessoas aprendem (processo de aprendizagem).

FREITAS (1995) expõem suas idéias sobre **"O papel da Internet é o da enciclopédia humana que guarda o conhecimento humano em constante crescimento"**. A rapidez com que se consegue obter informações diversificadas e também divulgar informações faz os educadores contemporâneos repensarem o processo ensino aprendizagem. Mesmo com as limitações financeiras e técnicas que as escolas enfrentam, é possível encontrar excelentes trabalhos de conexão entre escolas, educadores, pais e alunos.

O ensino médio caracteriza-se, por ser evolutivo e não voltado para a pesquisa. A Internet modifica esta relação quando proporciona informação diversificada e possibilitam a colaboração, a criatividade e a inovação através da troca de informação e trabalhos em equipe, como parte da aprendizagem. Portanto a grande preocupação da década de 90 era de que as escolas estavam antiquadas e fora da realidade social – esta preocupação esta sendo rompida com a introdução da Internet no ensino.

LEVY (1993) constata "**a velocidade do surgimento e da renovação dos saberes e do conhecimento**" e destaca também que "**as tecnologias intelectuais que ampliam, exteriorizam e alteram muitas funções cognitivas humanas: a memória (banco de dados), a imaginação (simulações), a percepção (sensores digitais), o raciocínio (inteligência artificial)**". Esta tecnologia possibilita novas formas de acesso à informação e a inter-relação da informática com um grande número de indivíduos, aumenta o potencial de inteligência coletiva.

Dentre as novas tecnologias, encontramos na Web a representação das idéias, desejos e sabores de milhões de pessoas e suas relações; a simulação que amplia a imaginação e permite um aperfeiçoamento dos modelos mentais construídos; as imagens e a grande resolução, contidas em um documento digital cria uma memória auxiliar, disponibilizando novas operações cognitivas.

O grande crescimento da população está impossibilitando a preparação (formação) e a contratação de professores para atender o publico. O desenvolvimento da tecnologia adaptada ao ensino à distribuição parece resolver os problemas econômicos (baixo custo), os problemas geográficos (estudo a distancia) e demais problemas que a escola atualmente vem enfrentando. Resta-nos desenvolver grandes esforços para adaptar as situações de audiovisual, multimídia, hipermídia, interativa, ensino assistido por computadores, televisão e manuais ao cotidiano das escolas.

Acredita-se que escolas virtuais custem menos que as tradicionais e consiga atingir um novo publico (clientela). Destaca-se nesta modalidade o uso de CD-ROM que suporta banco de dados e multimídia, possibilita um acesso intuitivo rápido e motivador. Portanto, parece-me que o futuro da escola é continuar com o ensino básico e presencial, mas, no entanto exigirá conhecimento externo adquirido por outros meios.

O espírito inovador e criativo que é próprio do ser humano terá certas dificuldades para adapta-se a um hiperdocumento padrão "criado em série". Sugere-se a criação "artesanal" onde cada elemento participante do sistema irá deixar sua marca ou contribuição – quando inserir suas idéias criativas. Para tanto, precisamos de ferramentas com interfaces gráficas que nos disponibilizam tantos recursos, ou mais que o necessário para criar um hiperdocumento com as diversas mídias, e também compatível aos diversos tipos de arquivos. O contato com a linguagem de programação deve ser o menor possível, para uma maior otimização do tempo. Com estes objetivos desenvolveram-se pesquisas sobre Sistemas de Autoria, onde citamos: Director, Hyperprop, Toolbook, Everest, Hypercard, Webct,...

Para considerar os aspectos relacionados com interfaces gráficas deve-se levar em conta a apresentação, a estética<sup>7</sup> de um documento hipertexto. Alguns elementos importantes devem ser observados, cita-se: os menus; as janelas; as caixas de diálogos com os diversos estilos de interações existentes; controles, interações e

 $\overline{a}$ 

<sup>7</sup> MASSI, Domenico de. **A Emoção e a Regra.** Rio de Janeiro, José Olympio EdiTora, 1999.

feedback; os comandos; os menus; diálogos (informações); formulários; e linguagem natural.

Alguns princípios norteiam o desenvolvimento de uma interface gráfica – citamos três fatores básicos: a) fatores humanos, percepção, memorização, aprendizagem, atenção, capacidade, experiência e limitações; b) apresentação, estética, representação adequada e consistência; c) interação, ação do sistema e resposta do usuário, ação do usuário e resposta do sistema.
# **SISTEMAS HIPERMÍDIA**

A seqüência de relatos que seguem vem esclarecer os diferentes modelos de ambientes e os componentes do sistema hipermídia. Em momento algum intencionam-se especificar um modelo determinado, mas sim, evidenciar algumas características importantes encontrados nos mais diversos ambientes. Deste modo estaremos apresentando os "sistemas hipermídia" com uma visão holística. Nota-se que conceitos como *nó* são comuns a diversos ambientes, e refere-se ao conceito *elo* que em alguns ambientes substitui-se por *links*. Portanto, apresentamos uma noção de diversos modelos existentes e uma ampla visão do Sistema Hipermídia.

#### **2.1 Aspectos do Ambiente Hipermídia**

 $\overline{a}$ 

Quando nos referimos a um sistema hipermídia, estamos nos referindo a um conjunto de programas que permitem a criação de aplicações hipermídia (documento hipermídia) - que é entendida como um conjunto de programas que satisfazem a condição de Hipermídia. Ou seja, programas que combinem múltiplos meios, sendo formados por ligações não lineares (hipertexto) entre textos correlacionados mais o acréscimo de imagens gráficas, áudio e vídeo, de acordo com SHAW (1995) apud COELHO (1995).

Para a edição e apresentação8 deste documento hipermídia é imprescindível a utilização de linguagens de programação para especificação do sincronismo da exibição dos componentes do documento, bem como um modelo que permite estas especificações.<sup>9</sup> Este sistema, ao executar uma apresentação, deve ser capaz de avaliar as relações temporais e espaciais entre os componentes, e programar temporal e espacialmente sua exibição (SOARES, 1995b).

Em muitas circunstancias a apresentação de um componente depende de outro. Esta falta de sincronismo ocorre devido a falhas de edição, mudança de velocidade de apresentação em máquinas diferentes - ocasião em que o espaço e o tempo ocupado por vários componentes não foram definidos com precisão.

Um sistema hipermídia deve constar de um sistema de controle e feedback controle do usuário na execução das funções do sistema e como este informa (feedback); diálogos e interações – seleção de um objeto e execução de uma ação; projetos gráficos – organização dos elementos gráficos da interface em função das

<sup>8</sup> Quando nos referimos ao termo "apresentação dizemos às atividades que o usuário observara no monitor de vídeo do computador, como resultado da utilização de diversas mídias – exibição na tela (imagens, textos e vídeos) e reprodução de sons.

<sup>9</sup> WILLRICH (2000) cita em seu manual exemplo de modelos multimídia e sistema de autoria, dentre eles: modelo de referencia hipermídia Dexter; Amsterdam Hipermídia Model; Modelo de Composição Hierárquica; Sistema Firefly; Asymetrix Toolbook; Sistemas baseados em ícones, Icon Author e Authoware; Macromedia Director; HTSPN (Hierarchi Cal Time Stream Petri Nets).

capacidades perceptivas e cognitivas dos usuários; consistência – aparência visual uniforme e familiar, seqüência de ação e resposta ao usuário com consistência em situações semelhantes; adaptabilidade – considerar as diferentes preferências de interação e tipos de usuários; segurança – sempre que o usuário solicitar a interrupção de uma transação, deve surgir um dialogo informando-o dos dados a serem perdidos e solicitar uma confirmação da ação. Deste modo almeja-se construir uma interface fácil de navegar, utilizando-se da capacidade de processamento de informações disponíveis no ser humano para a compreensão do conhecimento científico e construção de um modelo mental do objeto em estudo.

Compara-se um documento hipertexto com um dia de navegação na Internet, com uma interface fácil e amigável. Quando se navega com um objetivo predeterminado, busca-se conhecimento específico e muitas vezes nos deparamos com conhecimentos paralelo ou até mesmo diferenciado, porém relevantes ao usuário. Abrindo, então, novos diagramas navegacionais repletos de informações que virão a fazer parte na reorganização do conhecimento, construindo novas estruturas, com a associação de novos nós com outros já existentes. Reafirmamos que muitas vezes o conhecimento adquirido não faz parte do objetivo imediato do usuário, mas a fuga do roteiro sugerido pelo autor ocorre devido a interesses ou expectativas criadas e que determinaram a seqüência de navegação. O usuário mais experiente saberá que a fuga dos objetivos imediatos leva ao saturamento de informação e posteriormente Ter que retornar aos estudos para alcançar os objetivos a que ele se propôs $^{10}$ . Notase que este tipo de navegação é comum quando se trata de um sistema hipermídia convencional (ICAI) – acredita-se que uma orientação prévia seja necessária para obter um bom desempenho do estudante no tutorial. Os recursos necessários para a concretização deste tutorial são em menor grau de dificuldade que em um Sistema Inteligente.

Quando consideramos um contexto pequeno e "limitado" (poucas informações), facilmente pode-se evitar fugas. Mas o espaço www ou mesmo um CD-ROM – que suporta em média 650M bytes de informações – a "fuga" dos objetivos iniciais é praticamente impossível de se evitar. O que vai delimitar esta fuga é a habilidade que o usuário possui em informática, mais especificamente em hipertextos. Uma tentativa para evitar as fugas é a técnica de ao "clicar" em um link hipertexto abrir nova janela. Desta forma o usuário terá que refletir mais de uma vez se realmente ele deseja fugir aos objetivos iniciais – se confirmado ira fechar a janela inicial. Respeitamos desta forma a vontade do usuário e oferecemos novas oportunidades de voltar ao texto inicial através de hiperlinks.

Observa-se que um documento hipermídia proporciona a liberdade de navegação ao usuário, causando: desorientação, sobre cargas cognitivas, fugas. A evolução dos hiperdocumentos nos levou de umas situações tradicionais (ensino orientado), para o desenvolvimento de um sistema hipermídia que utiliza um modelo de usuário (modelo do estudante<sup>11</sup>) com informações prévias do conhecimento do estudante.

<sup>10</sup> Nestas condições supõe-se que o usuário tenha já desenvolvido técnicas de estudos individuais, tornando-se de certo modo autodidata.

<sup>11</sup> Certas decisões ou ações são exclusivas do aluno, não devendo o computador (o professor programador) interferir em tais ações. Deve-se deixar claro que tutores inteligentes são "formatados", pré-determinado por um "professor" conforme suas vontades, seus critérios e seu modelo de

Porém as limitações existem quando direcionam e induzem o estudante a um comportamento não natural. BAUDE (1995) apud ULBRICH (1997), comenta sobre os ambientes hipermídia e as formas de navegação – argumenta a necessidade de se obter um "bom termo" entre "liberdade total" e o "tutorial rígido".

Comentaremos situações de documentos hipertextos que podemos caracterizá-los como "híbridos". Nestes hiperdocumentos teremos uma estrutura pré-elaborada, onde o usuário terá sua flexibilidade para navegação. Acredita-se que a criação de um modelo hipermídia, ou a estruturação e formalização de uma hiperbase, comum a todos os documentos hipermídia, irá facilitar a navegação dos sistemas multimídia em geral. Pois uma característica forte e marcante dos hiperdocumentos é o fato da multiplicidade de opções em sua construção – motivo de sua complexidade. Notase que um hiperdocumento construído a partir de sua contextualização (pedagógica, didática e científica) será um hiperdocumento personalizado e exclusivo às necessidades dos usuários em questão. Sua adaptação para outros contextos com certeza não atenderá a todas as particularidades do novo problema. Ratifica-se a necessidade de construção de um hiperdocumento prático e útil. **Parece-me que o grande desafio esta em criar um sistema de autoria capaz de criar a "estrutura básica" (hiperbase) para a produção de hiperdocumentos - talvez esta seja a verdadeira panacéia da informática na educação...** 

# **2.2 Ambiente Hysee**

<u>.</u>

De acordo com as pesquisas de SOARES (1995b), descreve-se o ambiente Hysee um ambiente de execução e a apresentação multimídia composto de modulo de edição (autor: linguagem, Show Objects Description – SOD; e graficamente), e do modulo de execução e intercambio.

 Neste ambiente identificam-se as *entidades* que possui os atributos *identificadores único* (usuário), lista de controle de acesso (entrada de usuário e os respectivos direitos de acesso), e um *descritor da entidade* (informação que define a interface). Identificam-se, também, os *nós* – que é uma entidade – que possuem como atributo uma *lista de ancora* e um *conteúdo*. O *nó* possui duas classes, que são: o *nó terminal* contém dados, onde o conteúdo e a lista de ancoras dependem da aplicação (texto, áudio, vídeo, etc), e o *nó de composição*, que se definem como uma coleção de *nós* e *elos*, pode ser ordenado ou pode conter *classes de nós* ou *contexto de trilha*.

conhecimento (do professor) deve induzir o aluno a optar pela decisão correta. Em contra partida quando desenvolvido um sistema dinâmico (inteligente), este detecta as "falhas" do sistema de ensino utilizado oportunizando novos recursos para o usuário em questão; também identifica um modelo de usuário e de forma dinâmica oportuniza os recursos mais apropriados para este usuário.

A criação de um "modelo do estudante" que irá definir a navegação pelo hiperdocumento pode proporcionar parâmetros para o programa interferir e conduzir a aprendizagem. Porem, quantificar com exatidão o "modelo do estudante" será tarefa difícil de executar - a tomada de decisão deve ser única e específica, podendo se tornar incoerente a ação do "computador" sobre o aluno. Acredita-se que a orientação do aluno sobre as decisões a tomar e as implicações decorrentes destas decisões, será mais educativo e irá proporcionar um desenvolvimento (a navegação) mais consciente. Para a execução deste trabalho sugere-se uma estrutura de páginas, do hiperdocumento, tradicional, mas com constantes orientações sobre a navegação – orientando o aluno na tomada de decisão.

 Uma *âncora* é uma entidade, com atributos, uma região – quando se referem a um vídeo seria um quadro, quando se refere a um texto pode ser caractere ou um parágrafo.

 Um *elo* é uma entidade, cuja extremidade é composta pelos pares *nós* e *ancora*; e pelas condições que devem ser satisfeitas – executar uma ação.

 Um *descritor* possui como atributo uma coleção de eventos (descritor) e um inicio; é composta de uma lista de operações, uma condição de ocorrência, e define uma região.

 Ainda dentro do ambiente Hysee, SOARES (1995a) define as regiões, as condições de ocorrência, as listas - as listas de operações são composta por uma lista ordenada de operações (condição/ação), segundo o padrão MHEG (WILLRICH, 2000). Cita-se, também, o objeto Script<sup>12</sup> que permite maiores recursos para definição do sincronismo temporal e espacial – como alternativa as definições de elos e as mudanças no comportamento dos objetos (listas de operações).

As propriedades dos *elos* segundo COELHO (1995) são:

"fazer a conexões entre o documento e suas referências";

- "fazer a conexão de um comentário ou anotação ao texto que necessita delas";

"fornecer a relação entre duas partes de um texto, ajudando em sua organização";

"fazer a conexão entre um pedaço de texto e outro";

- "fazer a conexão entre uma tabela ou figura às suas descrições ou até mesmo outras tabelas e figuras".

Estes *elos* podem ter uma função representacional quando captura relações do domínio e função navegacional quando captura padrões de navegação no hipertexto. Podem também ser utilizado como método por referencia que liga dois nos quaisquer e o método por organização que é hierárquico e liga o *nó* pai com o *nó* filho.

Segundo FICHMAN (1991) apud GARCIA (1997) um *nodo* (nó) "é a unidade de informação utilizada em sistemas hipertextos cujo conteúdo geralmente pode ser exibido em uma única tela de vídeo e que possui um nome ou um título que o identifica". E a ancora é "uma área da tela sensível ao ´click´ do mouse".

Já MARQUES (2001) faz relação aos *nós* um sistema baseado em *janelas* e sistema baseado em *frames*. Os *frames* ocupam um espaço pré-determinado no monitor; as *janelas* dispõem de mecanismos de rolagem devido que uma *janela* pode apresentar somente uma parte do *nó*.

No modulo de edição (autor)<sup>13</sup> define-se (constroem) a apresentação de um documento isto é define-se a hierarquia de composição, os *nós terminais* os *elos* (relação entre nós), enfim define-se a estrutura do documento. Neste processo de

<sup>12</sup> Nota-se que diversos ambientes ou sistemas autores permitem a utilização de script – no sistema autor Toolbook – Asymetrix a linguagem de programação é open script.

<sup>13</sup> Para o Asymetrix Toolbook temos no modo edição o "autor" e o "View".

edição (autor) define-se a ocorrência de eventos ou navegação que servirão de referencia ao inicio da execução de modificações em objetos pertencentes ao documento hipermídia.

Portanto, o produto final será um plano de exibição que só será definido no momento da execução do documento hipermídia, pois o seu sincronismo temporal – tempo gasto com usuário – não pode (não deve) ser definido a priori.

O modulo executor (view para o Toolbook) é responsável pela execução (planejamento e acompanhamento) das apresentações. Este módulo é formado pela parte de controle, que interpreta a programação (script) a ser apresentado, gera um plano de exibição (dos trechos de exibição) calcula estimativas para a duração da apresentação dos componentes e o momento que ocorrera eventos relevantes com sincronismo adequado – verifica se é possível executar a apresentação do documento conforme especificações de sincronismo temporal e espacial. Nota-se que em determinada circunstancia pode ocorrer inconsistência na apresentação, devido à falta de sincronismo. Em outros momentos um evento pode ocorrer antes ou depois do previsto devido a variações no processamento e comunicação de dados que estão sendo apresentados.

## **2.3 Modelo de Contexto Aninhado com Tratamento de Versões**

SOARES (1995b) também relata pesquisas com documentos hipermídia na organização do espaço de *nos* e do tratamento de versões com uma estrutura em comandos que possibilitam o acesso a vários níveis de interface. Cita o Neptune como sistema que desenvolve aplicações especializadas de maneira simples e reutilizável com uma arquitetura aberta<sup>14</sup> (modelo conceitual), separa os componentes de dados e de exibição dos objetos, construindo interfaces independentes da plataforma de exibição.

A possibilidade de "navegação arbitraria" em um documento hipermídia é uma característica marcante deste sistema. Faz-se necessário combinar flexibilidade e organização em um documento; criar mecanismos para definir níveis de visões (ex. Básico, intermediário e avançado), para um mesmo documento organizado hierarquicamente. Os modelos que permitem a utilização de entidades como *nós* e *elos*15.

Neste modelo SOARES (1995b) distingue duas classes básicas de *nós terminal* e *nós de contexto*. Este último é usado para agrupar conjuntos de *nos terminais* e de *contexto*, conforme foi citado anteriormente. Soma-se a idéia de que pode ser aninhado em qualquer profundidade – organizado hierarquicamente ou não, um conjunto de *nós*.

O *elo* é definido segundo os conceitos anteriores, o *nó* possui dois componentes: *contents* e *mask*. *Mask* é um conjunto de *ancoras* que determina regiões em um *contents*

<sup>14</sup> Para o melhor entendimento das modalidades para uso de computador na educação ver RAMOS (1991)

<sup>15 &</sup>quot;*Nós*" são fragmentos de informações que podem ser constituído por uma pagina; "*elos*"são as interconexões (links) de *nós* relacionados.

– região de coordenadas em um gif mapa, palavras em um texto. As *ancoras* desempenham a função de uma interface externa do *nó*, no sentido de que quando um *nó-ancora* for ativado (executado) estará apresentando o texto todo (nó) e não somente a *mask* - conjunto de palavras do texto ou um ponto dentro de um conteúdo (nó).

GAINES, SHAW (1995) desenvolveram um estudo aprofundado sobre mapas conceituais, onde desenvolvem projetos hipermídia com a mesma semântica e utilizando-se de recursos reaproveitados – tratam de mapas conceituai e mapas de formação $16$ .

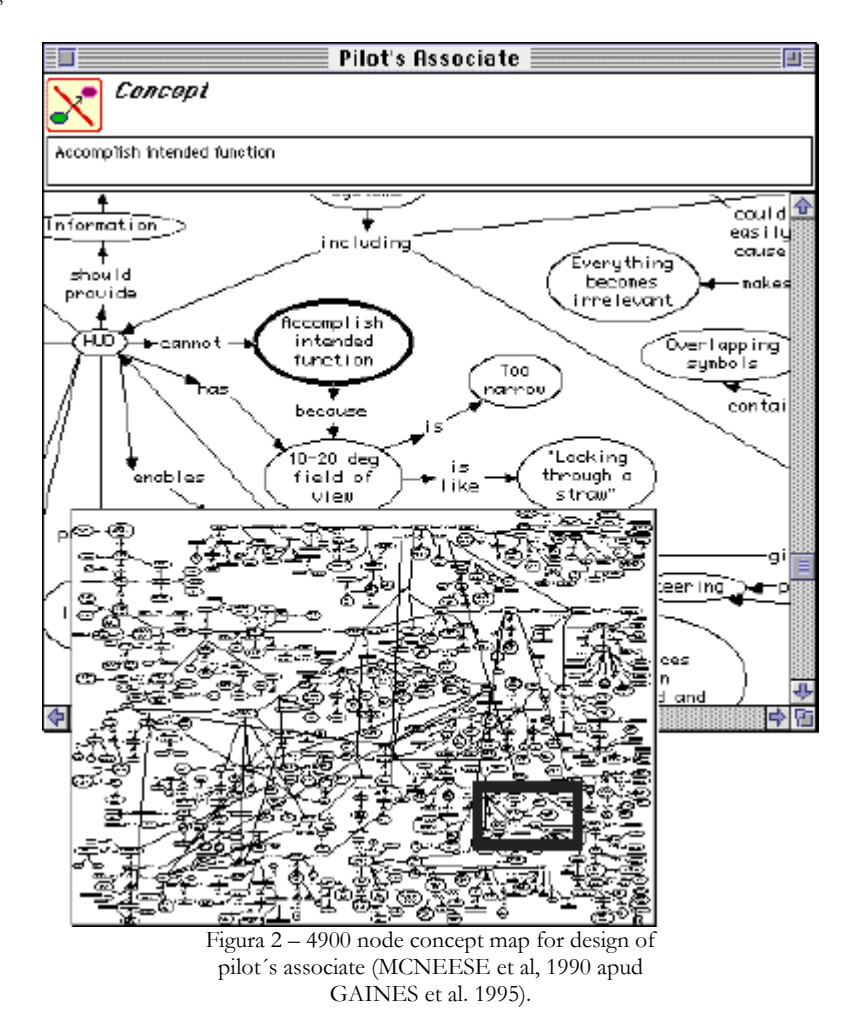

MARQUES (2001) faz uma rápida análise sobre este método e propõe mascaras de conhecimento para o tratamento de versões.

<sup>16</sup> Citam ótimos exemplos de desenvolvimentos de mapas gráficos para browsing (Web) com figuras dos *nós* em uma estrutura de mapas conceituais.

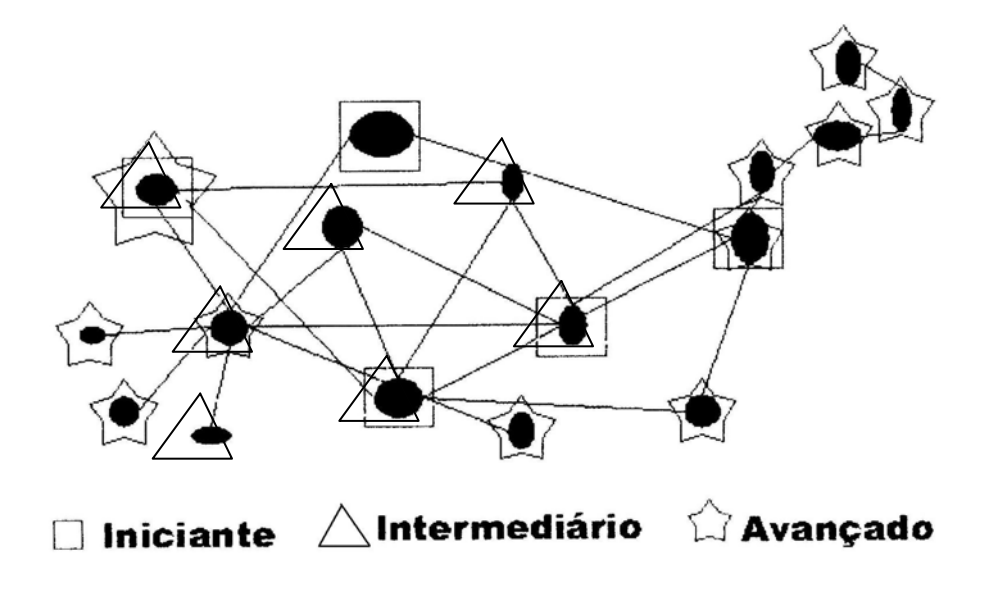

Figura 3 – Máscaras com distinção do nível do usuário (MARQUES, 2001).

Já SANTIBANEZ (1997) trata dos **mapas conceituais**, e refere-se como algo útil para "hierarquizar, representar e aproximar o conhecimento dos aprendizes"; auxilia na avaliação, pois "na avaliação a idéia principal é a de avaliar o que o aprendiz sabe em termos conceituais, isto é como ele estrutura, hierarquiza, diferencia, relaciona, discrimina e integra conceitos de uma determinada unidade". Também faz referências a mapas de informação que consiste em dividir a informação em pedaços mais detalhados para estudar uma unidade especifica (bloco) e de forma mais geral para obter uma compreensão mais global do assunto (mapas) – conforme modelo Daphne. Podem-se também encontrar as etapas para um curso hipermídia.

Em complemento ao modelo Daphne, ZUASNABAR (1997) comenta as facilidades de navegação que podem ser livre ou dirigida, através de mapas conceituais e de informações estruturadas em uma hiperbase.

Portanto, estes novos conceitos de *nós de contexto* possibilitam o desenvolvimento de um mecanismo para a definição de diferentes visões de um mesmo documento. Estes contextos – visões de um mesmo documento - serão constituídos por conexões entre os componentes usados. Estas diferentes versões podem ser agrupadas em um contexto de versão, que também podem ser agrupadas em contextos. Identifica-se a idéia de contexto a de configuração, que também compartilha com outros componentes, mas as ligações com outros componentes são particulares a cada configuração.

Nota-se que quando nos referimos a um contexto de versão, o agrupamento tem uma semântica. Assim dois *nós* que se encontram em um mesmo contexto indicam

que eles representam o mesmo grupo de informação – mesmo que o segundo não seja derivado do primeiro (textos e vídeos complementam uma informação).

Para utilizar o sistema de versão com atualização automática das referencias os contextos que formam um documento podem, ao invés de incluir os *nós* incluir um *contexto de versão de nós*. Nestas condições diz-se que existe uma versão privilegiada, denominada versão corrente. Uma aplicação também pode usar a noção de contexto de versões para manter o histórico de um documento. Em continuidade, SOARES (1995b) refere-se também às estruturas virtuais que não serão tratadas neste documento por não satisfazer as necessidades dos sistemas hipermídia em CD-ROM; e referem-se também as estruturas hipermídia em camadas.

A implementação do sistema multiusuário e distribuído se utiliza onde às aplicações são desenvolvidas em estações heterogêneas conectadas para desenvolver um trabalho cooperativo e multimídia – destaca-se nestas circunstâncias que a apresentação de áudio e vídeo não acontecera em tempo real, devido à velocidade de transmissão de dados.

Portanto para implementação deste sistema hipermídia distribuído deve-se considerar a *camada de armazenamento* – que pode ser implementado por qualquer sistema de banco de dados distribuídos – que armazena os objetos compartilhados por varias aplicações. Devemos considerar a idéia de *objeto de dados* (uma instancia local de objetos armazenados) e o *objeto de representação* (são objetos de dados que incorporam métodos para exibição do atributo conteúdo, conforme formato definido pelo usuário). A *camada de apresentação* com as facilidades navegacionais identifica os objetos persistentes com os dados desejados e requisita a criação de um objeto de representação correspondente – estes objetos não são intercambiáveis entre diferentes aplicações. Em continuidade deveríamos assimilar os conceitos de *hiperbase publica* e *base privada*, mas estaríamos distanciando de nossos objetivos.

CAMPBELL, GOODMAN (1988) apud MARQUES (2001) faz referencia a arquitetura de sistemas hipertextos citando as idéias de em função de níveis:

- a) "nível de base de dados" compartilhado armazenamento e acesso à rede;
- b) "nível da maquina abstrata de hipertexto" (nós e ligações);
- c) "nível de apresentação" (interface).

#### **2.4 Modelo de Contesto Aninhado Estendido**

Este modelo comenta SOARES (1995a), "permite a exploração e gerenciamento de configurações alternativas, mantendo a história do documento, suporta trabalho cooperativo e prove propagação automática de mudanças de versões", e também "prove suporte a grupos de versões".

Anteriormente comentaram-se os conceitos de *entidade*, *nó terminal*, *nó de composição*, etc... Agora urge a necessidade de definirmos a idéia de *nó de contexto* que é usado para agrupar um conjunto de *elos*, *trilhas*, *nós terminais* e de *contexto* que pertencem a um determinado contexto – nesta situação um *nó de contexto* pode pertencer (esta incluído) a um segundo contexto ao mesmo instante, ou seja, um *nó* pode ser elemento de dois contextos de versões distintas. Surge daí o *nó de contexto de usuário* usado para agrupar *elos*, *trilhas*17, *nós de contextos* e *terminais* de um usuário.

SOARES (1995a) argumenta que o problema para explorar configurações alternativas de um documento hipermídia esta na criação de *nós de contexto de usuário alternativo* – quando dois usuários utilizam os mesmos *nós*, mas em diferentes "visões" (versões) do mesmo documento – sugere o versionamento e o trabalho cooperativo.

#### **2.5 O Problema da Navegação Desorientada**

MUCHALUAT (1995) faz uma análise do sistema hipermídia Hyperprop, como auxilio a construção de aplicações que dispunham de facilidades de navegação – por parte do usuário – entre os diversos nós do documento, agrupados em contexto para minimizar ao máximo o problema de desorientação. Comenta também que apesar do sistema hipermídia ter evoluído, a técnica de navegação para explorar documentos grandes e desconhecido ainda é um desafio.

Grande número de *nós*, *elos*, modificações, tempo de resposta, pesquisas ruins e interfaces com pouca distinção entre *elos* e/ou *nós*, dificultam a navegação em um documento hipermídia.

Para retornar a navegação orientada necessitamos introduzir a idéia de escopo espacial que orienta quais os caminhos disponíveis a partir do nó que se encontra e o *escopo temporal* que informa como se chegou (histórico) neste *nó* – a solução seria desenvolver um mapa dinâmico que informa os caminhos já percorridos e as opções disponíveis, neste contexto. O *browser* torna-se um componente importante, pois possibilita mostrar todo o documento ou parte através de um grafo, fornecendo localização e espaço para entender a *vizinhança de nós* que esta visualizando e como estão relacionados.

O *browser* pode ser classificado como: *browser de contexto*, que fornece ao usuário de forma gráfica um primeiro nível de aninhamento dos contextos sem se preocupar com informações internas aos *nós* componentes do contexto vigente; *browser de hiperbase* facilita o entendimento do leitor em relação a sua posição no contexto local e global (diminue o problema de desorientação), quanto complexo for à rede de *nós* e *elos* mais informação será filtrada (sugere-se que o usuário possa configurar os filtros conforme o seu interesse); *browser de base*, propõe a definição de uma função do grau de interesse do usuário em relação ao *nó* em questão, assim podemos ter um mesmo nível de detalhamento de um conteúdo, mas o conteúdo pode ser modificado e expandido ou fechado os *nós de contexto*.

<sup>17</sup> ZEL (199) apud MUCHALUAT (1995) define trilhas como "travessia ordenadas de alguns elos do documento". Utiliza-se para definir uma ordem de apresentação para usuários não familiarizados com o material informativo – uma ordem apropriada de apresentação. O usuário será orientado devido às poucas opções para percorrer o documento – leitura linear pode ser sugerida, desde que seja previamente construída pelo autor.

Esta proposta de navegação com *browser* e *trilhas* permite um aplicativo útil e eficaz quanto à orientação do usuário.

# **2.6 Projeto Hipermídia: A definição do problema**

NIELSEN (1995) apud GARCIA NETO (1996) faz reflexões sobre o problema (dificuldade) de produzir documentos hipermídia, pois apesar de muitos sistemas de autoria facilitarem o desenvolvimento, não existe a nível universitário um preparo para os profissionais "estruturar informações nas redes dos sistemas hipertexto da mesma forma que aprendem e treinaram escrever relatórios lineares através da composição escolar". Em continuidade destacam-se três fatores importantes ao desenvolvimento de softwares hipermídia educacional: devem-se concentrar os conteúdos afins e em grupos de *nós* e cada *nó* deve abordar um único tópico (módulos de informação); os nós devem conter volume de informação razoavelmente pequena e sempre que necessário acrescentar nós complementando as informações (pequenos segmentos de informações); elaborar uma estrutura de links (elos) clara, evitando o excesso de links e criar critérios para edição de novos links.

Grande parte de nossos esforços em desenvolver um documento hipermídia devese a estética (estilo da interface) e também, ao tratamento do conhecimento – neste trabalho nos referimos à física moderna. Estes, e talvez mais alguns aspectos afastam a produção de softwares (engenharia de softwares) da produção de ambientes hipermídia.

## **2.7 O Protótipo**

GARCIA NETO (1996) propõe a geração de um protótipo – implementação parcial do produto, com toda interface para ser utilizado pelo usuário – segundo o esquema que segue:

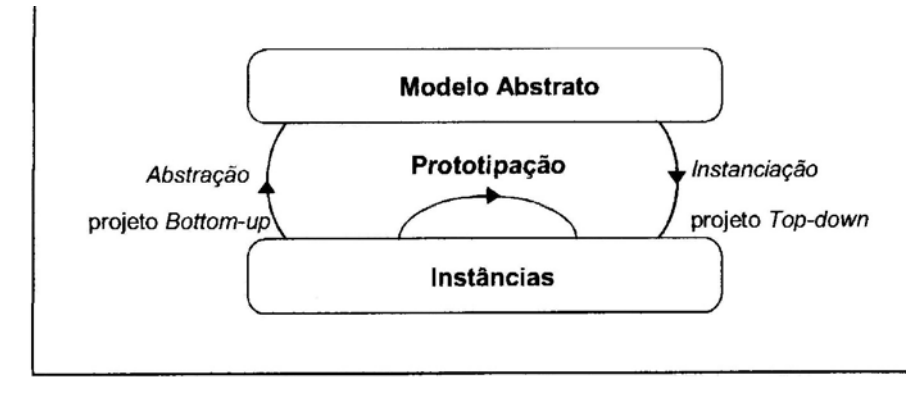

Figura 4 – Geração de protótipo por meio de abstração e instanciação (NANARD, 1995 apud GARCIA NETO, 1996).

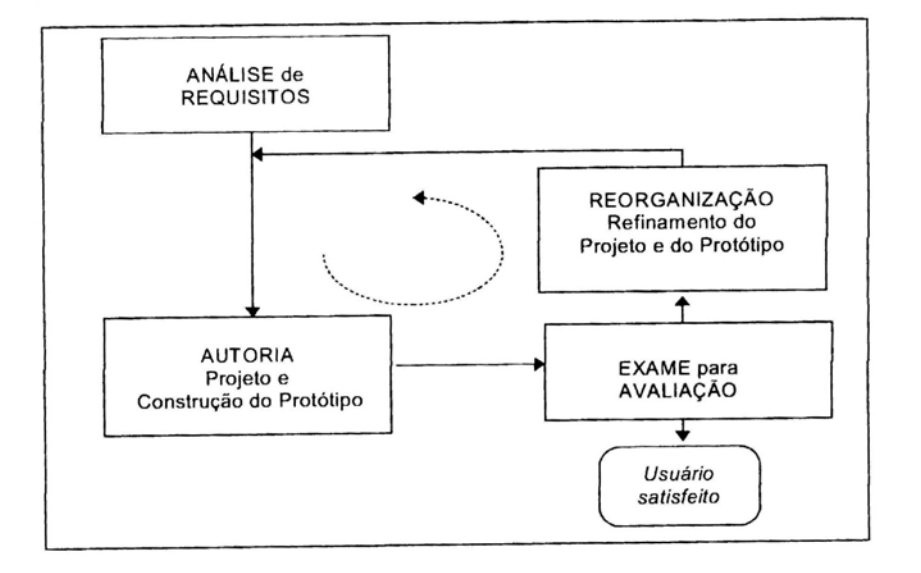

E sugere como evolução do modelo de ciclo de vida, mas para o desenvolvimento de hiperdocumentos.

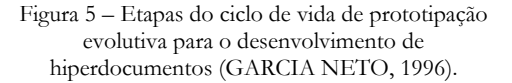

De forma análoga CAMPOS (1995) cita a necessidade de observarmos fatores como contexto educacional, as questões culturais, éticas, filosóficas e psicopedagógicas. Deste modo estaríamos desenvolvendo um produto (software educacional hipermídia) que fosse condizente com os objetivos educacionais propostos e o ambiente de aprendizagem.

## **2.8 Etapas para o Desenvolvimento do Documento Hipermídia**

Existe no mercado diversos sistemas de autoria e muitos documentos hipermídia com o enfoque educacional, sendo com as mais variadas performances. CAMPOS (1995) propõem "dez recomendações para o desenvolvimento de um produto hipermídia" – segue, portanto uma síntese destas etapas:

"Definição do ambiente de aprendizagem": deve-se observar " a filosofia de aprendizagem subjacente ao software"; deve-se considerar no processo de desenvolvimento a implementação do "modelo de ciclo de vida de prototipagem evolutiva", conforme comentado anteriormente.

"Análise de viabilidade": para o desenvolvimento de um software (projeto hipermídia) é necessário definir estimativas de custos, recursos e cronogramas; é necessário considerar e eliminar os itens que oferecem riscos podendo comprometer o projeto; deve-se verificar a possibilidade de reutilização de objetos (componentes) e os recursos de hardware, software e recursos humanos.

- "**Seleção do tipo de documento**": observa-se que os documentos hipermídia educacionais são desenvolvidos e utilizados por professores e alunos – estes documentos hipermídia também podem ser analisados como: a) documento para um grupo heterogêneo de usuários, com uma base de conhecimento sólida e consistente – com longa vida útil – e condizente com as praticas pedagógicas; b) produto sem um direcionamento didático, mas apenas exploratório.

"Seleção e método para autoria": aponta-se a necessidade de uma metodologia que oriente o processo de desenvolvimento.

- "**Planejamento da interface**": neste tópico considera-se a comunicação entre o usuário e a máquina, considerando os modos de percepção do ser humano (visual, táctil e auditivo). Devem-se também observar as habilidades pessoais dos possíveis usuários.

"Planejamento do documento": deve-se pesquisar e organizar o material a ser utilizado; posteriormente deve ser assimilado, escrito e produzido um aplicativo que ativa os diversos componentes e mídias desejadas.

"Seleção do sistema de autoria e das ferramentas": neste momento define-se o sistema de autoria a ser utilizado e um sistema de apoio (ilustrações, animações, vídeos, sons, etc.). Deve-se fazer uma analise previa das ferramentas disponíveis no mercado, bem como uma analise minuciosa do sistema de autoria adotado para observar a compatibilidade com os aplicativos gráficos (JPG, GIF, BMP,...), editores de vídeo (MOV, MPEG, AVI,...) e edição de som (MP3, WAVE, MIDI,...); observar se possível portar ou exportar arquivos; deve-se observar a interatividade do sistema para contemplar as expectativas, escolhendo a ferramenta correta para aplicação – deste modo estaríamos otimizando previamente o sistema.

"Implementação": definido o ambiente de autoria, diz-se que "quanto mais poderoso o ambiente, mais tempo requer para a aprendizagem, criação, integração de animações, vídeos e áudio". Para que a qualidade do produto não fique comprometida sugere-se a busca de profissionais de informática trabalhando em conjunto com o autor (geralmente professores).

- "**Avaliação**": CAMPOS (1995) comenta a norma ISO/IEC 9126:1991 onde se afirma a necessidade de aplicar critérios de avaliação, e descreve o que é "qualidade do software". Para atingir elevado nível de qualidade devemos considerar no planejamento todas as atividades ao longo do "ciclo de vida". Ao desenvolver um documento hipermídia para fins educacionais devem-se privilegiar os objetivos educacionais pré-estabelecidos, clientelas pré-determinadas e o contexto educacional – depois a definição de critérios e avaliação complementarão o trabalho. REISER, DICK (1995) apud SILVEIRA, R (1998) citam que os critérios utilizados envolvem:

a) "exatidão dos conteúdos e sua adequação aos programas escolares";

b) "a qualidade instrucional e técnica do software".

Comenta também que "nenhuma pesquisa sugere que o processo de avaliação deveria envolver testes com estudantes depois de utilizarem o software". Já OWSTON, WIDEMAN (1996) apud SILVEIRA, R (1998), afirma após investigações a análises de software realizado por professores e alunos que "Os resultados revelaram que havia dissonância entre os dois tipos de avaliação, e que, conseqüentemente, valiosas informações podem ser agrupadas pelo teste de campo e que, sempre que possíveis estes devem fazer parte da avaliação do software".

- "**Validação**": Ao termino do software educacional teoricamente não ha defeito algum, porém os diversos usuários é que vão identificar possíveis falhas. A validação do software é que vai afirmar se os objetivos e metas foram alcançados e se o software soluciona o problema a que foi proposto.

Resta-nos a duvida se os objetivos foram alcançados ou não? Para satisfazer tal duvida é necessário uma coleta de dados por um determinado período de tempo e uma avaliação continua. A validação pode ser feita de dois modos distintos:

a) "observação direta da interação usuário/hipermídia";

b) "usuário responde questionário".

Embora para cada documento hipermídia possamos adaptar etapas a serem cumpridas até o produto final (aplicativo) estar pronto – devemos ter em mente procedimentos claros e objetivos. WILLRICH (2000) em suas pesquisas propõe um método reduzido, mas consistente.

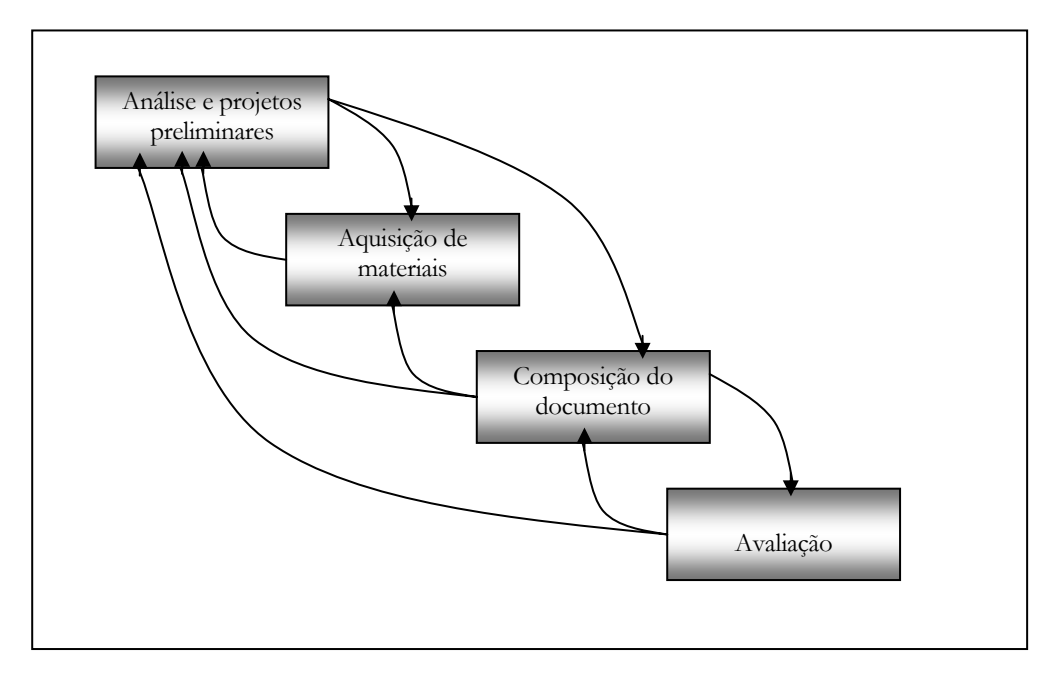

Figura 6 – Passos na construção de documentos hipermídia.

#### **2.9 Distribuição de Equipes**

Como estratégia para o desenvolvimento de um CD-ROM, TORI (1999) apresenta relatos de um experimento onde se utilizaram programas para edição de mídia digital e um sistema de autoria (Multimedia Toolbook) e a distribuição de tarefas a equipes, os quais são:

Gerenciamento: equipe responsável pelo cumprimento do cronograma e demais atividades do projeto;

Produção de mídias: produção de vídeos, imagens, sons, desenhos e digitalização das informações;

- **Interface**: responsável pelo desenvolvimento e adaptação de ferramentas para o funcionamento da interface;

- **Programação**: responsável pela interação do sistema de autoria (protótipo Toolbook) e as informações digitalizadas.

#### **2.10 Sistema de Autoria Toolbook**

 $\overline{a}$ 

Diversos<sup>18</sup> são os modelos hipermídia e sistema de autoria existente. Nesta secção trataremos das particularidades do Multimedia Asymetrix Toolbook<sup>19</sup>.

Este aplicativo (autor) desenvolve um livro composto por páginas digitais. É uma ferramenta de construção de softwares com recursos sofisticados que facilitam o desenvolvimento rápido de aplicações e de fácil familiarização.

O toolbook é uma ferramenta onde o usuário poderá criar paginas Web, cursos, protótipos de aplicativos, aplicativos com banco de dados e programas hipermídia (educativos, para quiosques de exposição, serviço de auto-atendimento, etc.). Encontramos dois níveis distintos para trabalhar com o toolbook: o modo leitor (View) e o modo autor.

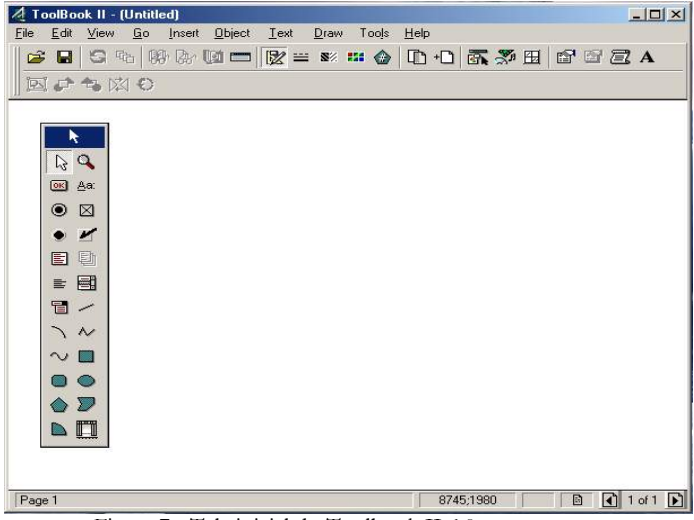

Figura 7 - Tela inicial do Toolbook II 6.0

Ao termino do trabalho o toolbook criou a interface do livro onde o usuário ira interagir com o computador – conforme as especificações geradas no modo autor.

A interface pode conter diversos objetos, como textos, gráficos e botões – as interações são especificadas através da inclusão de script, que são introduzidas com a linguagem "open script".

<sup>18</sup> Em 1987, a hipermídia começaria a se difundir. A Apple lançou o Hipercard, que foi vendido juntamente com seus micros Machintosh e mais recentemente surgiu o Toolbook, sistema hipermídia para ambiente Windows.

<sup>19</sup> BASTOS (1998) propõe o ALE – Ambiente livre de estudo com um projeto do laboratório de estatística aplicada da UFSC. Neste projeto utiliza-se a ferramenta de autoria Toolbook (http:/www.asymetrix.com).

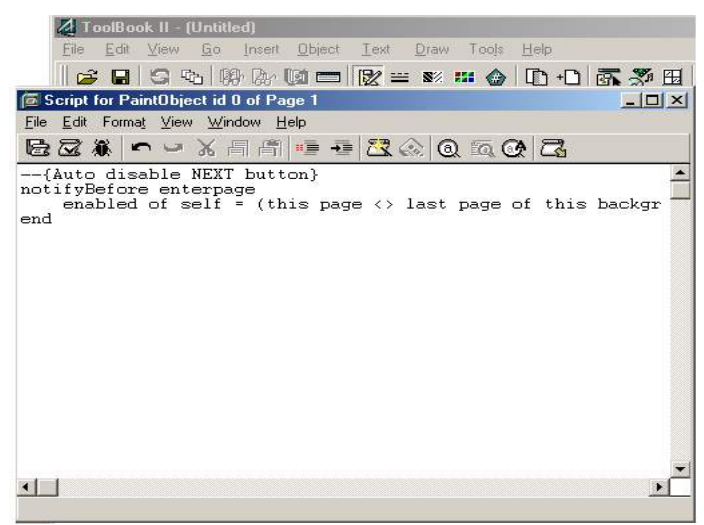

Figura 8 - Tela para programação Open Script

A distribuição do produto final (livro toolbook) pode ser segundo CÔRTES (1998) como: página Web; Html puro; Html/Java; Html/active x ; formato nativo do toolbook (.tbk); através do plugin Neuron. Ainda citamos os meios físicos como: CD-ROM: rede local; e distribuição pela Internet/intranet.

#### METODOLOGIA

Como já citado anteriormente, o objetivo deste trabalho é realizar um protótipo multimídia para o ensino da física moderna no ensino médio, objetivando reiterar que o ensino poderá ser beneficiado com os avanços metodológicos e teóricos conseguidos com a tecnologia dos sistemas hipermídia mais especificamente com os sistemas de autoria e os tutores.

Para alcança-los, desenvolveu-se um estudo da bibliografia que trata da física moderna no ensino superior e da hipermídia, adaptado para o ensino, concomitantemente com estudos sobre softwares de autoria, gráficos, animações e sons.

Portanto, o ambiente "Física Digital" - refere-se ao protótipo que deu origem a esta dissertação – foi implementado com o objetivo de servir de instrumento de pesquisa para verificar a eficácia do ambiente tutor hipermídia na Escola Agrotécnica Federal de Sertão. Abaixo apresentamos um esquema em que relaciona o ensino da física aos recursos da informática, adaptado ao problema:

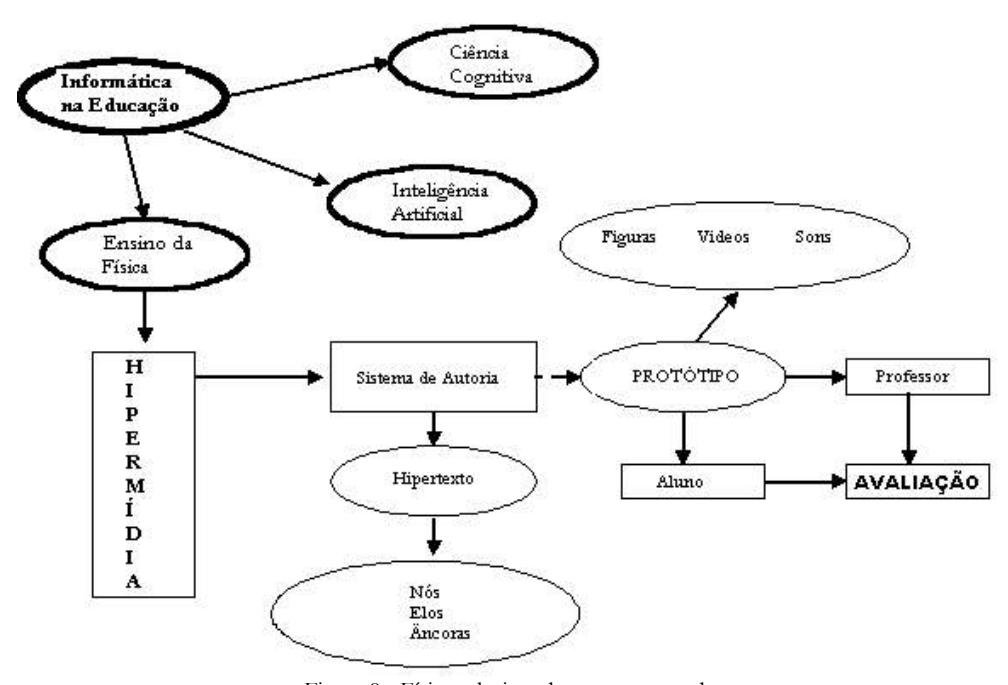

Figura 9 - Física relacionado aos recursos da informática.

#### **3.1 Tópicos Relevantes**

O conteúdo do tutor "Física Digital" é constituído por sete tópico, parcialmente completo, formado por textos, imagens, animações, vídeos e sons – um sistema hipermídia propriamente – como segue:

3.1.1 Modelos Atômicos:

Demócrito (400 Ac.); Dalton (1803); Thomson (1903); Rutherford (1911);

Rutherford-Bohr (1913); Sommerfeld (1916).

3.1.2 Composição do Átomo:

Elétrons; Prótons; Nêutrons; Aparência do Átomo; Aparência das Partículas.

3.1.3 A Luz:

Velocidade; Espectro; Onda Partícula; Espectro das substâncias químicas (espectro de raias); Teoria Quântica; Raio X.

3.1.4 Teoria Quântica:

Max Planck; Einstein (Fóton de Luz); Excitação Eletrônica e Nível de Energia; Emissão e absorção de luz pela matéria; Emissão termiônica; Postulado de Bohr; Sommerfield; Comportamento do elétron; Luis de Broglie; Elétron tem comportamento análogo ao da luz; Figura representando; Princípio da Incerteza (Heisenberg); Mecânica Quântica (Schödinger);

3.1.5 Partículas Subatômicas:

Spin eletrônico; Princípio da Exclusão; Partículas elementares: Hádrons; Quarks; Léptons.

- 3.1.6 Natureza Ondulatória das Partículas:
- 3.1.7 Física Nuclear:

Experimento de espalhamento de Rutherford; Propriedades do Núcleo; Radioatividade natural; Estabilidade Nuclear; Fissão; Fusão.

Comentamos anteriormente as necessidades de ensinar física moderna no segundo grau. No decorrer de pesquisas bibliográficas nos deparamos com livros, (HALLIDAY, 1998) (SEARS, 1999) (SERWAY, 2000), que nos proporcionam fonte de conhecimento para o desenvolvimento dos manuais:

- Cronologia do Eletromagnetismo e a Descoberta do Elétron;
- Física Moderna Parte I;
- Física Moderna Parte II;
- Física Moderna (Energia Nuclear).

A partir destes manuais e incansáveis pesquisas desenvolveram-se as "páginas" do tutor "Física Digital" - acrescido de incansáveis horas de pesquisas em páginas Web.

# **3.2 Desenvolvimento do Protótipo**

Visando a solução do problema proposto nesta dissertação, esta pesquisa se limitou à observação das técnicas e metodologias atualmente utilizadas para a realização de documentos hipermídia implementados através de CD-ROM, à implementação e execução de um protótipo espelhado nesta observação, à avaliação dos resultados obtidos pela execução do experimento.

O modo como o "livro Física Digital" foi desenvolvido intensiona-se utilizar os recursos computacionais (hipermídia) para completar as aulas de física moderna, já desenvolvidas no 3º ano letivo do curso Técnico em Agropecuária. Portanto, o tutor é um complemento às aulas, um meio para desenvolver modelos mentais mais abstratos – cita-se como exemplo o modelo (atual) do átomo de hidrogênio, ou um fóton de luz entrando no campo eletromagnético de um átomo e transformando-se em um elétron e um próton...

Não foi desenvolvido exatamente para ser uma enciclopédia onde os métodos de busca são rigorosamente desenvolvidos. Também, não é um tutor onde o aluno consegue, de modo autônomo, conhecer todos os tópicos da física moderna. Como comentado anteriormente neste, está implícito em todos os momentos da construção do protótipo que se trata de uma ferramenta para complementar as aulas de física moderna no ensino médio – para satisfazer as necessidades (o problema) do professor em um determinado momento de sua vida profissional.

Acrescenta-se que qualquer pessoa que possui um conhecimento prévio de física moderna poderá navegar no CD-ROM Física Digital.

Estudos bibliográficos sugerem novas técnicas para desenvolver documentos hipermídia e será comentado posteriormente, quando realizar uma análise dos problemas encontrados na aplicação, na utilização do protótipo e as respectivas soluções propostas pela bibliografia.

A metodologia adotada para que nossos objetivos fossem alcançados foi orientada pelas linhas básicas de ação que são descritas a seguir:

- Estudos sobre técnicas e métodos de desenvolvimento de documentos hipermídia;
- Estudo sobre ferramentas adequadas;
- Estudos sobre interfaces gráficas;
- Coletas de dados;
- Elaboração de um protótipo.

# **3.3 A Hiperbase**

Parece-me que o grande desafio dos documentos hipermídia esta em adaptar ou criar uma "estrutura básica" para a produção de hiperdocumentos. Esta estrutura, denominada de hiperbase, busca o desenvolvimento de técnicas em que possam reutilizar objetos de um sistema hipermídia – estes objetos são figuras, animações, nós e o próprio contexto da hiperbase. Portanto, abaixo segue uma representação em forma de esquema<sup>20</sup> da estrutura do documento hipermídia Física Digital (anexo II).

Segue abaixo representação gráfica dos elos utilizados:

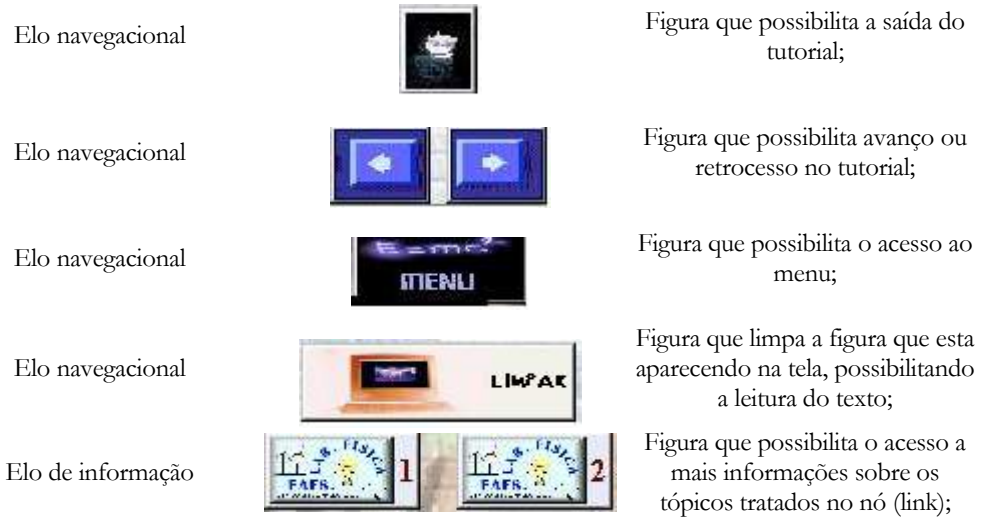

Na seqüência apresentamos o *nó* que compõem a página inicial, com o símbolo do laboratório de Física ativado,

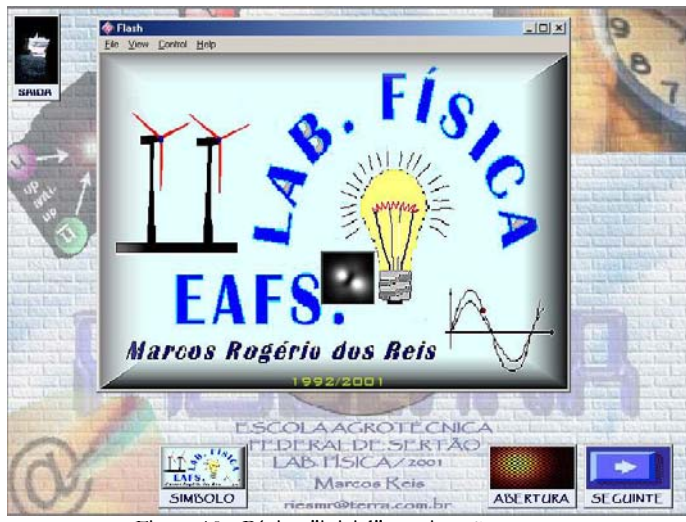

Figura 10 - Página "inicial" – animação e som.

<sup>20</sup> TORI (1996) apresenta uma estrutura simplificada de seu projeto em desenvolvimento – em http://www.pcs.usp.br/~rometori/ . Para obter uma informação sobre uma representação formal, ver FORTES (1996) em sua tese de doutorado "Análise e Avaliação de Hiperdocumentos: Uma abordagem baseada na representação estrutural", disponível em http://www.dc.ufscar.br/pesquisa/smmd/pesq/renata.html ; http://www.icmsc.sc.usp.br/eventos/womh97/aceitos.html :também podemos encontrar informações em http://www. , com trabalhos de GAINES, SHAW (1995) sobre "Concept Maps as Hypermedia Components", em http://ksi.cpsc.ucalgary.ca/articles/ConceptMaps/CM.html ; http://citeseer.nj.nec.com/gaines92integrated.html . Também pode-se obter maiores informações em http://cslsrv.ice.ntnu.edu.tw/icce/Proceedings/F1178.pdf

Na seqüência apresentamos o *nó* que compõem a página *menu*,

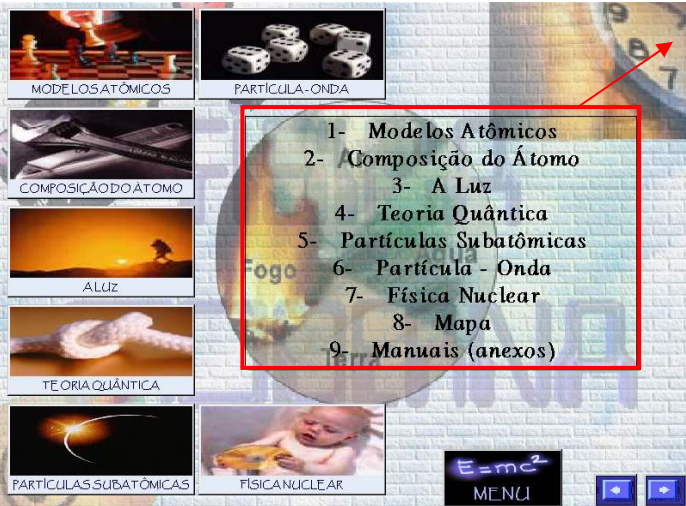

**Área que apresenta o menu (link para os capítulos). Também utilizado para exibir tela dos manuais.** 

Figura 11 - Página "menu".

E também apresentamos uma página "qualquer" em que se pode observar a estrutura de hiperbase.

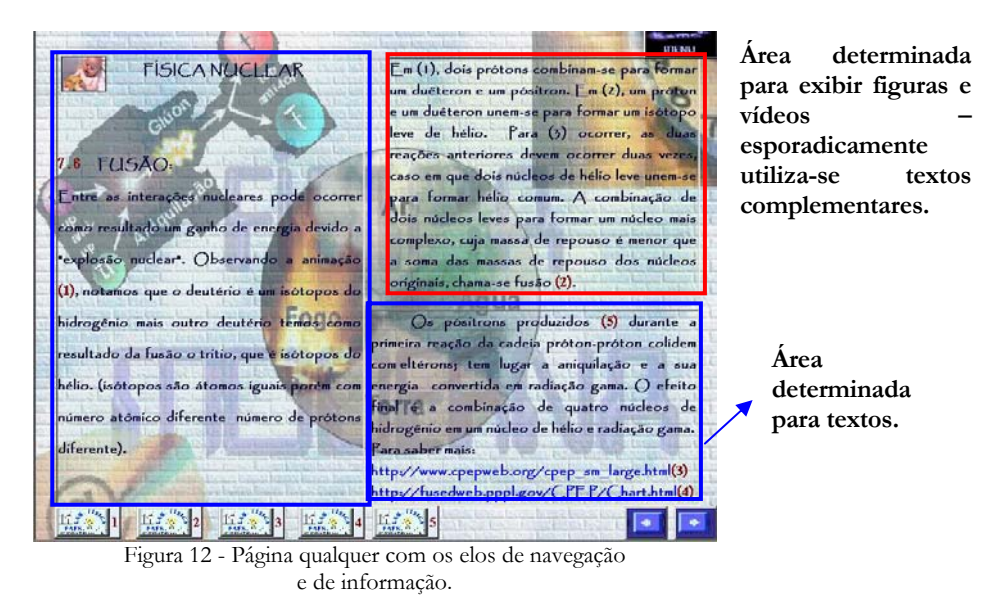

Com o *elo* figura ou vídeo ativado, comportam-se do mesmo modo, a observar:

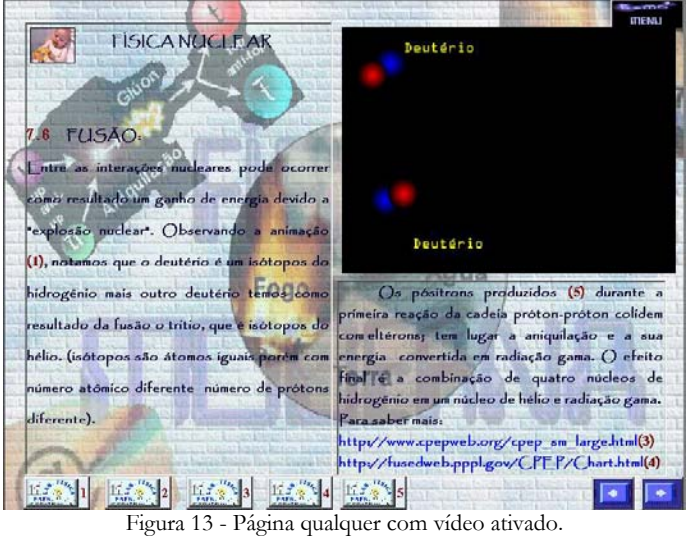

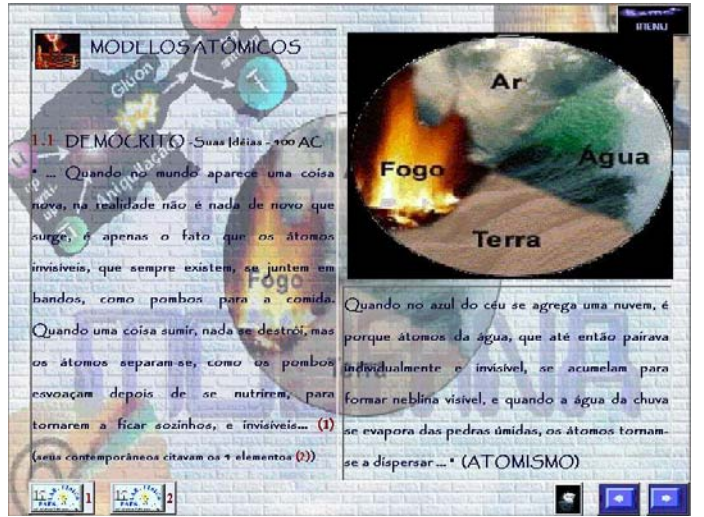

Figura 14 - Página qualquer com figura ativado.

E, com uma animação em execução:

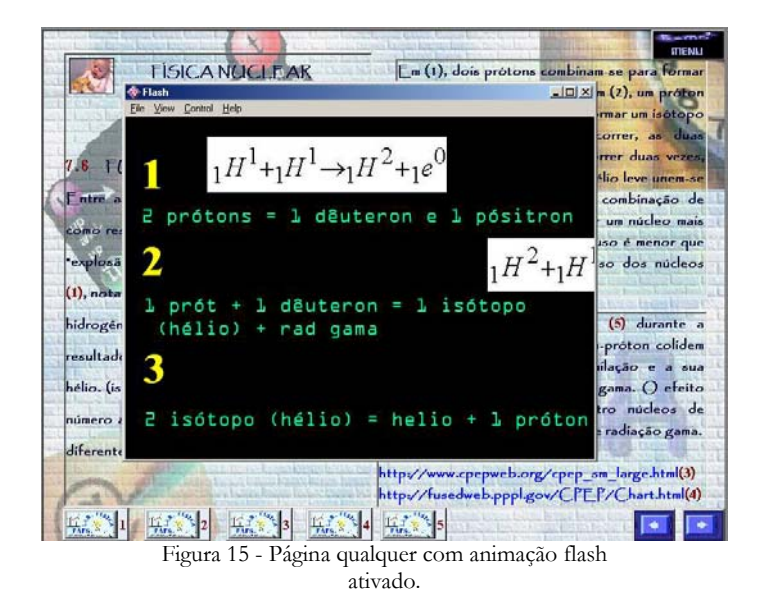

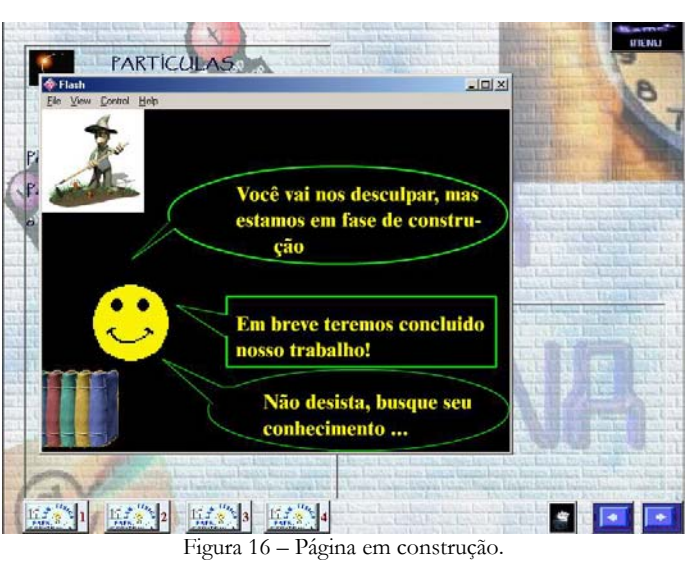

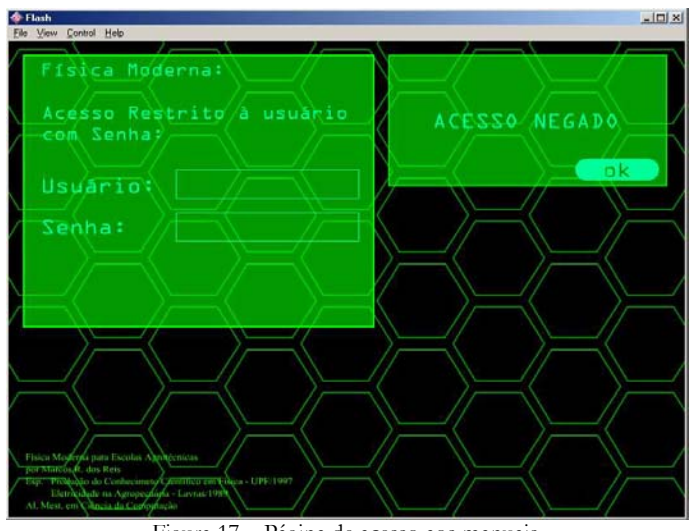

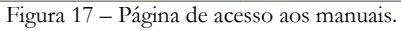

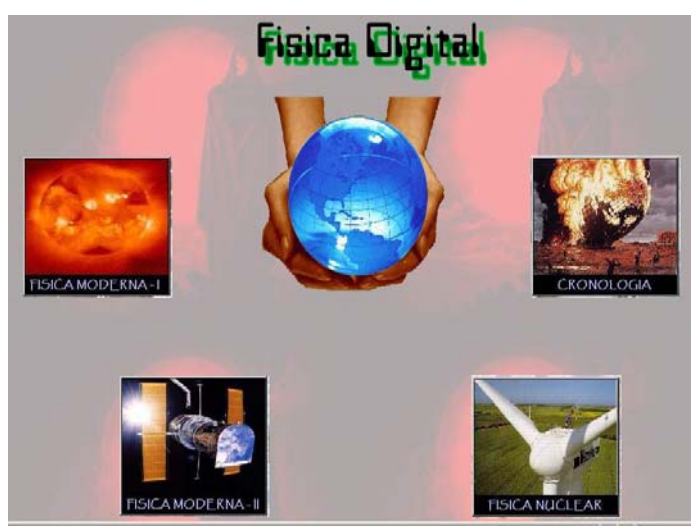

Figura 18 – Página HTML e links para manuais.

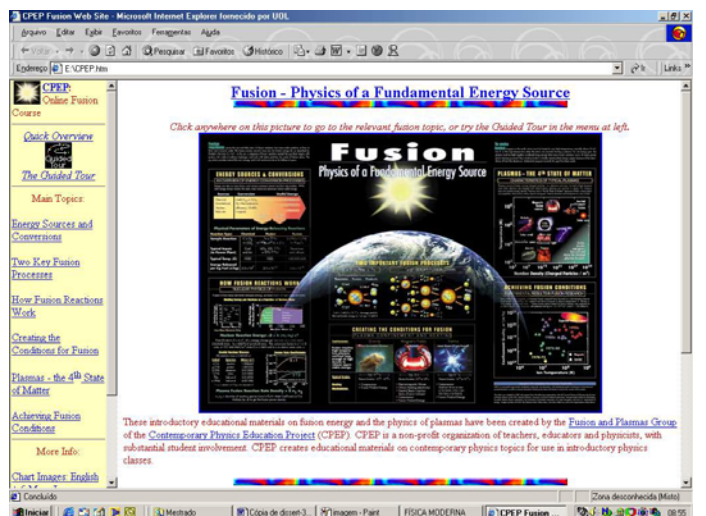

Figura 19 – Página HTML, ativado com elo de informação, possibilita acesso externo às informações.

#### **3.4 Recursos utilizados**

Pode-se afirmar que a maior dificuldade no desenvolvimento do documento hipermídia foi no fato do Toolbook II 6.0 não importar figuras .jpg e vídeos do tipo .mpeg. Acrescido, é claro, das inúmeras horas para desenvolver figuras, animações e vídeos que transmitissem as informações adequadas, bem como incansáveis pesquisas na internet.

Durante o desenvolvimento dos objetos multimídia – utilizados no documento hipermídia – utilizou-se os aplicativos:

- a) Macromedia Flash 5.0;
- b) Corel Draw 10.0;
- c) Paint;
- d) Microsoft Photo Editor;
- e) Front Page;
- f) Adobe Acrobat Distiller 4.0;
- g) ACD Systems;
- h) Toolbook II 6.0,
- i) Sound Forge 4.0.

Como recursos materiais utilizados, contou-se com o Laboratório dos Alunos da Escola Agrotécnica Federal de Sertão, onde constam 20 (vinte) computadores Pentium 133 MHz, com 16 M de memória Ram, sendo que somente três dispunham de multimídia com CD-ROM de 16x. Para o desenvolvimento do tutorial proposto utilizou-se um AMD K6; 500 MHz; com 384M de memória; zip drive (100M); gravador HP 9100 (8x); multimídia 52x; e tela 17 pol.

Como recursos humanos disponíveis, utilizou-se dedicação intensiva no problema – visto que o orientando encontrava-se lecionando física no decorrer do ano; buscouse o auxílio dos alunos bolsistas (três) que trabalham em regime de monitoria no Laboratório dos Alunos; contou-se com a colaboração dos alunos do 3º ano no decorrer do quarto bimestre do corrente ano letivo de 2001, para fins de testes e análise.

Quanto às questões financeiras utilizadas, cita-se: a "bibliografia citada"; o acesso a Internet através de universidades e residencial; os recursos materiais citados anteriormente; programas (software) diversos direcionados a aplicações multimídia e hipermídia. Acrescido da necessidade de; contato pessoal com o orientador, periodicamente – deslocamento Passo Fundo/Florianópolis; eventualmente a aquisição de alguns softwares; aquisições de bibliografia técnica; e na medida do possível aquisições de acessórios para o microcomputador.

# **3.5 Aplicação do Protótipo**

a) Em primeiro momento foram introduzidos textos<sup>21</sup> – e posteriormente disponibilizado na biblioteca - sobre física moderna e suas aplicações na tecnologia e sociedade, tais como:

- "No País do Sol Nascente", é um texto em que trata da corrida dos países desenvolvidos em busca da energia nuclear – cita os investimentos mundiais e as novas técnicas desenvolvidas;
- "Independência Tecnológica, Condição de Sobrevivência", este texto trata da importância da energia para o desenvolvimento de um país;
- "Irradiação", este texto faz um relato técnico dos investimentos mundiais e nacionais da radiação nos alimentos:
- "Alimentos Irradiados", texto de revista que faz uma reflexão sobre o tema;

b) Criado a situação problema em sala de aula, apresentou-se os manuais de física moderna e o "CD Física Digital", desenvolvido pelo professor. Aplicou-se o primeiro teste (anexo I) e distribuíram-se os grupos (grupo 1 e grupo 2), exatamente a metade da turma em cada grupo;

c) Posteriormente, desenvolveu-se uma aula (50 min.) no laboratório de informática para auxiliar no manuseio do CD e apresentação dos monitores envolvidos;

d) Orientou-se o professor de informática e os funcionários auxiliares do laboratório sobre a utilização do CD e disponibilizou-se copias;

e) Durante trinta dias os alunos envolvidos tiveram a oportunidade de desenvolver os testes em horários de sua escolha e com o computador que dispunham (residencial, na Escola, através de amigos, etc.);

f) Em continuidade aplicou-se o segundo teste;

g) O acompanhamento do Professor e monitores forma constantes, na medida das possibilidades de horários livres de sala de aula.

<sup>21</sup> Estes textos foram obtidos da Revista BRASIL NUCLEAR, em http://www.aben.com.br

# ANÁLISE DE DADOS

# **4.1 Critérios para Análise**

Mediante os objetivos considerados na pesquisa e os resultados esperados se realizara análise dos testes aplicados, conforme os instrumentos de avaliação - notase que tratamos de uma pesquisa qualitativa.

Objetivos:

- Compreensão das noções básicas dos modelos atômicos;
- Compreensão da estrutura atômica (composição do átomo);
- Esclarecimento dos conceitos e fenômenos associados à luz;
- Construção de um modelo mental da Teoria Quântica;
- Identificar as partículas subatômicas;
- Assimilar os conceitos de física nuclear e os respectivos decaimento radioativos.

# **4.2 Resultados Esperados**

Neste capítulo será apresentada a técnica utilizada para desenvolver o protótipo – em que se buscaram alcançar, de um modo pragmático, os seguintes resultados:

- Num primeiro momento espera-se a aceitação da interface gráfica (cores, imagens, som, animação e vídeo);
- Busca-se um bom nível de aceitação da navegabilidade estrutura lógica implícita no documento hipertexto, devendo ser intuitiva, prática e esteticamente aceitável;
- O aluno deverá assimilar os principais conceitos da física moderna apartir do hiperdocumento.

## **4.3 Instrumentos de Teste**

Para fins de coleta de dados utilizou-se teste e observações, tais como:

- Primeiro questionário contendo questões abertas sobre física moderna básica (anexo I);
- Primeiro questionário contendo questões abertas sobre física moderna básica (anexo I);
- Acompanhamento do teste pelo professor e realizado pelos alunos.

## **4.4 Resultados Obtidos**

 $\overline{a}$ 

Segue, neste tópico, uma síntese dos resultados obtidos nos testes com alunos<sup>22</sup>:

<sup>22</sup> Observa-se que esta sendo feito uma análise semiquantitativa dos resultados obtidos, no capítulo I trata da "Educação e Informática" e no item "1.2 Os Computadores", se referem a exemplos de análise semiquantitativa.

## 4.4.1 Primeiro Teste (geral):

Este teste detectou que todos (100%) os alunos mantêm uma visão estrutural do átomo conforme os modelos tradicionais (átomo: prótons, nêutrons e elétrons);

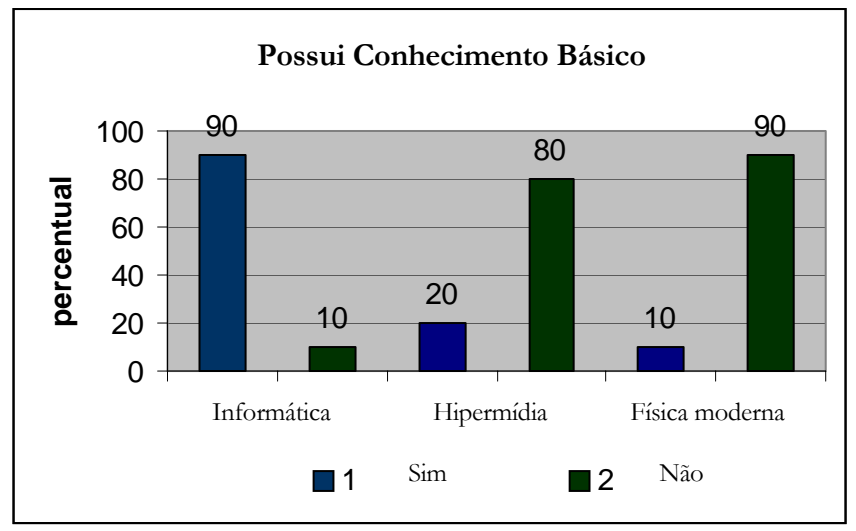

Gráfico 1 - Gráfico informativo do percentual de alunos com conhecimento básico em informática, hipermídia e física moderna.

- Identificou-se que aproximadamente 10% dos alunos tem noção dos princípios das radiações nucleares (alfa, beta e gama):
- Identificou-se que todos (100%) os alunos desconhecem a origem das radiações nucleares:
- Também, pode-se observar que aproximadamente 20% dos alunos possuem bom conhecimento em informática e sistemas Hipermídia (CD-ROM e Internet).

4.4.2 Segundo Teste (grupo 1):

- Constatou-se que pouco mais da metade (60%) dos alunos responderam o questionário;
- Verificou-se a falta de motivação para continuar as leituras nos manuais (xerox);
- Identificou-se que em todos (100%) os alunos que responderam ocorreram um crescimento teórico a nível de informações;

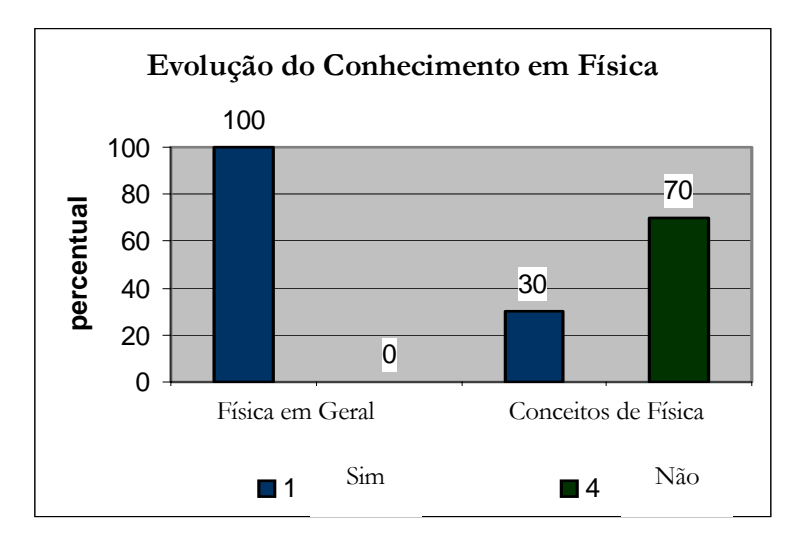

Gráfico 2 – Informa a evolução do conhecimento após utilização de manuais.

- Identificou-se em todos (100%) os alunos a inexistência de um modelo concluído e acabado sobre física moderna;
- Verificou-se a falta de clareza nas idéias e conceitos obtidos;
- Verificou-se a falta de estímulo para a leitura e busca de informações;
- Também, verificou-se que todos (100%) os alunos demonstraram grande interesse em conhecer a versão hipermídia, das aulas.

4.4.3 Segundo Teste (grupo 2):

- Identificou-se que em todos (100%) os alunos ouve um rompimento com o conhecimento anterior e a abertura para novos conhecimentos;
- Identificou-se em todos (100%) os alunos a inexistência de um modelo concluído e acabado sobre física moderna;
- Verificou-se que os conceitos novos construídos apresentavam clareza e pareceu-nos de fácil entendimento;

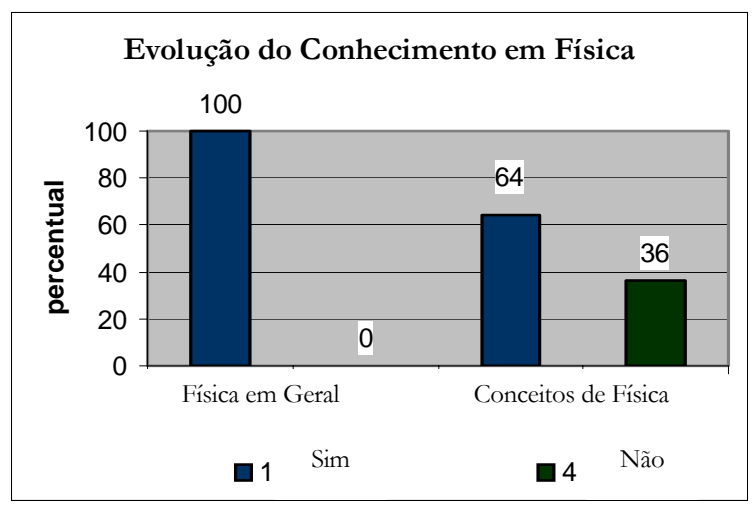

Gráfico 3 – Informa a evolução do conhecimento após utilização do CD-ROM.

- Observou-se que apesar do conhecimento não estar solidificado, os alunos sentiam a necessidade de informações complementares, tais como aulas com o professor, animações com "fala" (sons explicativos);

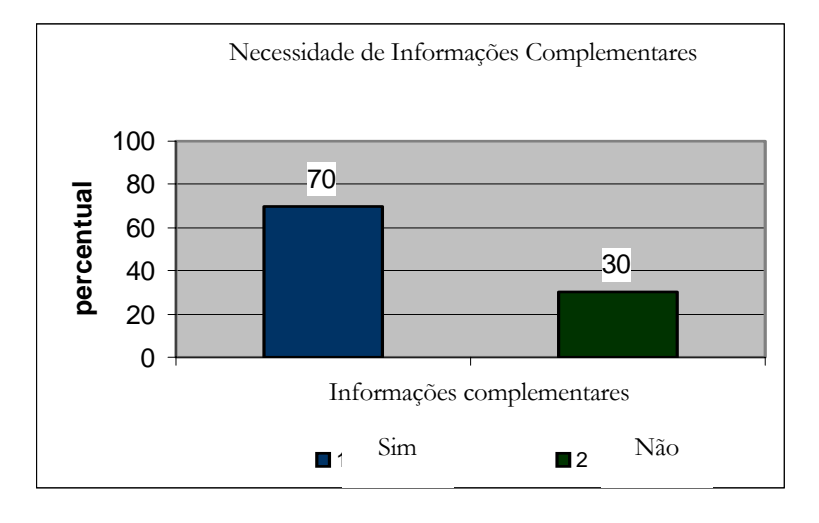

Gráfico 4 – Informa a necessidade de informações complementares.

- Identificou-se o ótimo ambiente de estímulo, envolvimento e satisfação desenvolvida pelos alunos;
- Identificou-se que todos (100%) os alunos apresentaram em algum momento "desorientação" nos momentos de busca de informações.

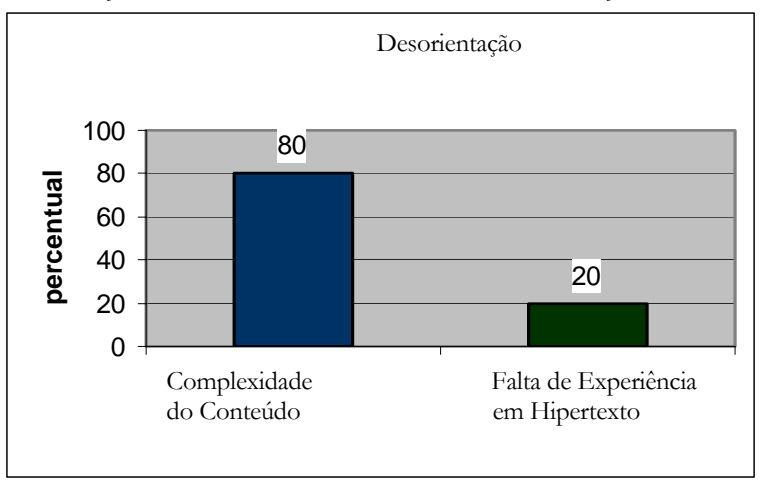

Gráfico 5 – Informa a existência de desorientação durante a navegação do CD-ROM.

No decorrer dos testes o professor e os monitores envolvidos observaram o andamento dos testes e relatam:

#### 4.4.4 Aspectos Positivos:

- O nível de interesse em instalar ou executar o CD foi muito significativo (alunos procuram o laboratório de informática em horário extra classe);
- A execução do CD-ROM oportunizou a formação de grupos (3 a 4 elementos) envolta do computador para discutir as imagens (animações, textos, etc.);
- As aulas-hipermídia foram motivos de discussão em locais externos a sala de aula23 (corredores, alojamentos, etc.).

4.4.5 Aspectos negativos:

- O CD-ROM desenvolveu a apresentação de forma muito lenta nos computadores da EAFS – causando desistência (desestimulo);
- O conteúdo foi julgado muito complexo e amplo sugeriu-se o acompanhamento do professor nas aulas de laboratório de informática;
- Os textos (manuais, grupo 1) foram parcialmente lidos e posteriormente ignorados por tratar-se de algo corriqueiro (leitura);
- O CD-ROM foi desenvolvido para tela 15 polegadas, causando transtorno em alguns computadores, com tela de 14 polegada;
- As cores de apresentação e do texto oscilaram muito em monitores diferentes, causando fadiga e insatisfação em alunos.

## **4.5 Análise dos Resultados**

- Já era esperado o resultado obtido no primeiro teste, pois a desinformação e a falta de incentivos para a busca do conhecimento científico é constante entre jovens;
- A física moderna é algo surpreendente e o contato com o seu conhecimento – indiferente do método – causa um certo envolvimento, surpresa e entusiasmo. Portanto era de se esperar o rompimento com os conceitos tradicionais, desde que ocorra a formação de um novo conhecimento (grupo 2);
- As leituras de manuais sobre física moderna deveriam e realmente ocorreu – oportunizar novas informações (grupo 1 e 2);
- Esperava-se a construção de um modelo mental "completo" dentro das potencialidades dos alunos do segundo grau - sobre os conceitos da física moderna, mas não ocorreu (grupo 1 e 2);
- Os conceitos novos construídos com os recursos da hipermídia (CD-ROM) julga-se "com clareza" – são decorrentes de observações efetuadas sobre as animações disponíveis no CD (grupo 2);
- A falta de um conhecimento "sólido" completo e bem estruturado devese à falhas no acompanhamento dos testes. Notou-se a falta de aulas concomitantes ao teste para fins de esclarecimento dos tópicos (conceitos) da física moderna (grupo 1 e 2);
- A falta de clareza nos conceitos obtidos deve-se às limitações dos manuais e a falta de exemplos com movimento – exemplos multimídia (grupo 1);

<sup>23</sup> A Escola Agrotécnica Federal de Sertão (EAFS) trabalha em regime de internato e é possível acompanhar os alunos mesmo em locais distantes da sala de aula – considera-se que o professor trabalha com dedicação exclusiva, convivendo as quarentas horas na Escola.

- A falta de estímulo às leituras dos manuais deve-se ao acumulo de informações transmitidas através de leituras – saturamento de informações (grupo 1);
- O ótimo ambiente desenvolvido durante a análise do CD, por parte dos alunos, deve-se aos recursos atrativos da hipermídia e a fácil adaptabilidade dos adolescentes às novas tecnologias (grupo 2);
- O problema da "desorientação" apareceu corriqueiramente entre os alunos, acredita-se que a utilização de métodos como "tratamento de versões" e "modelo de aluno" utilizado na inteligência artificial, contornariam o problema;
- A interface gráfica teve ótima aceitação surpreendendo os alunos com menor conhecimento de informática e professores<sup>24</sup> (anexo III) que tiveram a oportunidade de analisar o CD. Coloca-se uma ressalva para alguns computadores (monitores) em que as cores de fundo dificultaram a leitura dos textos (grupo 2);
- O problema da "desorientação" que apareceu e já comentado deve-se, também ou talvez, as questões de navegabilidade ou seja, a estrutura lógica implícita na construção dos *elos*, *âncoras* e *nós*. Novos testes deveriam ser desenvolvidos para esclarecer e definir estas questões (grupo 2);
- Todos os alunos tiveram dificuldades em evoluir seus conhecimentos sobre física moderna. Acredita-se que as faltas de aulas concomitantes ao teste ocasionaram desistências e incapacitou-os ao término do teste (grupo 1 e 2).

<sup>24</sup> O protótipo CD-ROM Física Digital foi apresentado ao departamento de Física do Instituto de Ciências Exatas da Universidade de Passo Fundo, para fins de análise. Considera-se significativa a análise do software visto que o departamento de Física esta desenvolvendo um CD-ROM com aulas de Física Clássica – utilizouse de filmagens em vídeo de aulas experimentais e demais recursos hipermídia.

# TRABALHOS CORRELATOS

Cita-se como trabalho correlato àqueles que desenvolvem ensino de física através de tutores assistidos por computador. A relatar:

> - http://www.fsc.ufsc.br/~canzian/ Nesta página encontramos ótimas referencias bibliográficas e simulações para diversos tópicos de física. Apesar de ser um site muito amplo e ótimo para auxiliar o trabalho de professores, não trata-se de um curso orientado e o grau de dificuldade é elevado para a utilização no segundo grau;

| Universidade Federal de Santa Catarina<br>Departamento de Física<br>Prof. Nelson Canzian da Silva                                                      | Para ler e pi                                                                                                    |
|----------------------------------------------------------------------------------------------------|----------------------------------------------------------------------------------------------------|
| Disciplinas de Graduação                                                                                                    |                                                                                                    |
| FSC 5133 - Física Teórica B<br>• FSC 5122 - Física Experimental I                                                                                      | - FSC 5141 - Lab. de Física I<br>- FSC 5509 - Fundamentos de                                                              |
| <b>Material Didático</b>                                                                                                    |                                                                                                    |
| · Ajuste de retas (mínimos quadrados)<br>- Caos determinístico<br>Construindo Sons<br>Decaimento radioativo e meia-vida<br>٠                           | - Laboratório Integrado e Even<br>· Movimento retilíneo uniform<br>Oficina de Funcões<br>· Partículas e interações fundar |
| Dezenas de experimentos virtuais<br>٠<br>· Elaboracão e análise de cráficos<br>$\mathbf{a} \in \mathbf{D}$ .<br><b>T T/T'S FT</b><br>1<br>$\mathbf{L}$ | Péndulo reversível<br>Radiação de cavidade ("como<br>٠<br>$\epsilon$<br>$\sqrt{2}$                                        |

Figura 20 - Página HTML do Prof. Canzian.

- http://www.sc.ehu.es/sbweb/fisica/cuantica/FisicaModerna.htm Textos relacionados à Física Moderna, divulgação de trabalhos de professores, ótimo site orientado à professores com divulgação de técnicas para sala de aula;
- http://www.lapp.in2p3.fr/neutrinos/anexp.html Textos relacionados à Física Moderna, pesquisas de laboratório e investigação sobre partículas sub atômicas auxilia nos estudos bibliográficos;
- http://www.sbf.if.usp.br/ Sociedade Brasileira de Física e http://www.spf.pt/ Sociedade Portuguesa de Física – disponibilizam assinaturas de revistas com pesquisas em física, com divulgação de trabalhos relacionados com ensino de física – ótimo como referência bibliográfica;

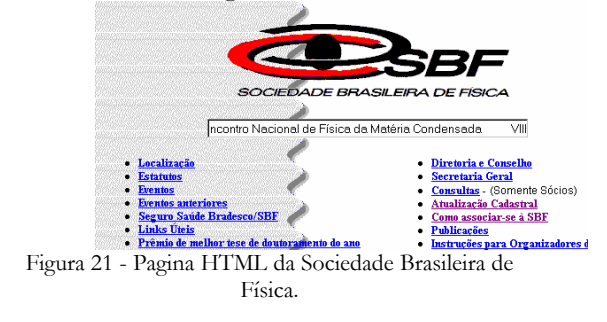

- Ambientes inteligentes distribuídos de aprendizagem, por Ricardo Azambuja Silveira – dissertação de mestrado e desenvolvimento de programa Eletrocutor. Trata-se da construção de um protótipo (eletrotutor – aplicativo para o ensino de eletricidade no segundo grau), aplicação, análise e teste. Porém trata-se de somente um tópico da eletricidade, não abrange o capítulo todo;
- http://www.upf.tche.br/unidades/iceg/index.html Página da Universidade de Passo Fundo, Departamento de Ciências Exatas, onde professores de Física desenvolvem CD-ROM com tópicos da Física Clássica e os recursos da Hipermídia – utilizam-se do Micromedia Flash  $5.0$  – ver hanacker@upf.tche.br;
- http://www.terra.com.br/fisicanet/fisicamoderna ótimo site com trabalhos (textos) sobre física e links para sites internacionais que disponibilizam imagens sobre física moderna.

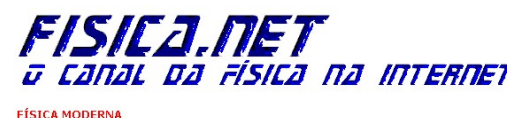

Física Quântica Física Relativística ESPECIAIS:<br>
O Méson PI Cesar Lattes<br>
Figura 22 - Página HTML do site Fisicanet.

# *Capitulo 6*

# CONCLUSÃO

Este trabalho contribui para uma sistematização dos conceitos dos Sistemas Hipermídia – adaptados ao ensino da física moderna. Também fez uma análise da utilização das novas tecnologias na educação.

A tendência em estabelecer parâmetros que definam o nível de qualidade dos softwares educacionais é algo complexo e apresenta dificuldades para elaboração. A falta de instrumentos de medições da qualidade dos documentos hipermídia ainda é conseqüência das limitações teóricas (fundamentação) dos Sistemas hipermídia. Nos últimos anos, a intensificação da utilização da internet e avanços tecnológicos nos meios de comunicação tem acelerado as pesquisa.

A revisão de literatura relativa aos valores da educação e informática, e os conceitos dos sistemas hipermídia – relacionados a desorientação do usuário e as sobrecargas cognitivas – permitiu a identificação dos principais métodos e técnicas.

Devido, principalmente ao seu relevante papel e ao fato de ser relativamente nova a tecnologia hipermídia se mostra em franca evolução. Este trabalho apresenta uma sistematização dos principais conceitos da hipermídia e o desenvolvimento de um protótipo – tutor Física Digital.

Durante a fase de desenvolvimento do protótipo, as dificuldades apresentadas, muitas vezes exigiram um procedimento sistemático. Nesta dissertação propôs-se uma abordagem orientada a *nós* e *elos* com o auxilio do sistema de autoria Toolbook.

Apesar do objetivo principal deste trabalho não ser a pesquisa teórica (bibliográfica), constatou-se informalmente que a estrutura da hiperbase cria uniformidade na construção de tutores e diminui a ocorrência de desorientação.

A partir das atividades realizadas neste trabalho, constatou-se que existem limitações a serem superadas, e de certa forma, impulsiona a continuidade deste trabalho com técnicas de tratamento de versões e inteligência artificial. É necessárias uma investigação direcionada e a possível existência de novos métodos, além de buscar o conhecimento de sistemas de autoria alternativo e novas versões dos aplicativos – na tentativa de superar as dificuldades relatadas nesta dissertação.

Finalmente, não podem ser esquecidas as tendências atuais associadas ao desenvolvimento de hiperdocumentos: a disponibilidade de novos sistemas de autoria; a evolução da internet e as páginas dinâmicas; o desenvolvimento do modelo do aluno nos tutores inteligentes; as técnicas de reuso de páginas (nós) e links (elos).

O estado atual de desenvolvimento das novas tecnologias na educação esta possibilitando o surgimento de estudo a distancia auxiliado por sistemas de autoria (authorware) e baseado em técnicas hipermídia.

Enfim, a proposta deste trabalho foi comprovar empiricamente a importância de uma metodologia de ensino baseado em sistemas hipermídia. Os resultados dos testes identificaram que é possível obter zonas próximas do conhecimento com a aplicação do documento hipermídia. Os aspectos negativos dos testes nos induziram a necessidade de um acompanhamento constante por parte do professor. As bibliografias citadas nos apontam a necessidade de uma nova postura do professor diante do contexto computador em sala de aula.

Verificou-se que todos os alunos revelaram uma atitude positiva em relação ao software Física Digital. Pareceu-nos que apesar das limitações detectadas, como desorientação, fadiga e a falta de uma orientação assistida ao aluno, o tutor (protótipo) realmente funciona como metodologia de ensino, e o computador é um elemento motivador a ser utilizado como recurso didático.

 Na totalidade ocorreu o caso dos alunos encontrarem dificuldades em relação aos conhecimentos, e ficou claro a necessidade de aplicação de técnicas mais sofisticadas para a construção do aplicativo educacional, e um estudo da função do professor na sala de aula.

Não foi constatado problema significativo quanto ao manuseio da interface, porém surgiu um problema operacional de instalação do software. Sob o ponto de vista da interface e da navegabilidade – estruturação hierárquica com a utilização de trilhas – o aluno usuário, mesmo aquele que não tinha experiência com documentos hipermídia, obteve êxito na utilização do software física digital.

Fica evidenciado que os alunos da Escola Agrotécnica, com o perfil descrito, não manifestam sinal de resistência ao uso do tutorial no ensino e que o uso de documentos hipermídia induzem a zonas próximas do conhecimento, amplamente estudada por Vygostky, e que o aprimoramento dos métodos adotados pelo professor podem atingir os objetivos do trabalho – criar um modelo mental dos conhecimentos científicos da física moderna no contexto social e tecnológico.

Recomenda-se, portanto, que num trabalho futuro, uma nova versão do software física digital seja elaborada, que seja incrementado com novos recursos da hipermídia e com técnicas desenvolvidas para avaliação de softwares educativos com uma análise qualitativa.

#### BIBLIOGRAFIA

AZEVEDO, Israel B. *O prazer da produção científica*. Editora UNIMEP. Piracicaba, 1996.

BAFFA, Oswaldo; PISA, Ivan Torres. *A Física Médica e suas Perspectivas no Brasil*. Universidade de São Paulo – USP. Em http://www.fisicamedica.com.br/ar/fmbaffa.pdf

BARRETO, Jorge M. *Inteligência artificial no limiar do século XXI*. Ed. Duplic. Florianópolis, 1999.

BASTOS, Rogério Cid; CANHA, Eduardo Francisco. *ALE - Ambiente Livre de Estudo.*Universidade Federal de Santa Catarina – UFSC - CTC/INE/LEA, 1998.

BENJAMIN, Alice Assis; TEIXEIRA, Odete Pacubi Baierl. *Análise do Uso de um Texto Paradidático Sobre Energia e Meio Ambiente*. Revista Brasileira de Ensino de Física, vol. 23, no. 1. Março, 2001.

BISSOLI, Fabrício G; GONZALES, Júlio F. P. *Criando Aplicativos Multimídia com Director 7*. Em http://www.phasis.net

BOHM, Gyorgyi M. *A questão da Educação em Informática Médica*. Revista Informédica, 19-20, 1994.

CALLEGARO, Tânia. *Comunidades virtuais de aprendizagem – o uso da internet na educação*. II Congresso Internacional de Educação do Colégio Coração de Jesus. Florianópolis, 2000.

CARVALHO, Ana M. P.; VANNUCCHI, Andréa. *O currículo de Física: inovações tecnológicas nos anos noventa*.Em http://www.if.ufrgs.br/public/ensino/N1/1artigo.htm

CARVALHO, Maria C. M. *Construindo o saber – técnicas de metodologia científica*. Editora Papirus. Campinas, 1989.

CAVALCANTE, Marisa Almeida; Paes, Carlos Eduardo de B.; VICENTE, Vitor E. J. S. *Utilização de métodos computacionais no ensino da física moderna: experiência de Thompson para a determinação da carga específica do elétron*. Em marisac@exatas.pucsp.br

CAVALCANTE, Marisa Almeida; TAVOLARO, Cristiane R. C.; CAETANO, Ariovaldo S. Cruz; SILVA, Elias da. *Proposta de um laboratório didático em micro escala assistido por computador para o estudo de mecânica*. Em http://mesonpi.cat.cbpf.br/verao98/marisa

CAVALCANTE, Marisa Almeida; JARDIN, Vladimir; BARROS, José Antonio de Almeida. *Inserção de Física Moderna no Ensino Médio: Difração de um feixe de laser*. Em http://mesonpi.cat.cbpf.br/verao98/marisa

CAVALCANTE, Marisa Almeida. *O Ensino de uma Nova Física e o Exercício da Cidadania.* GoPEF: Grupo de Pesquisa em Ensino de Física da PUC/SP,
Departamento de Física. Revista Brasileira de Ensino de Física, vol. 21, no. 4. Dezembro, 1999.

CAVALCANTE, Marisa Almeida. *Proposta de um Laboratório Didático em Microescala Assistido por Computador para o estudo de Mecânica.* GoPEF: Grupo de Pesquisa em Ensino de Física da PUC/SP. Em http://www.cat.cbpf.br/verao98/marisa

CAVALCANTE, Marisa Almeida; PIFFER, Anderson; NAKAMURA, Patrícia. *O uso da Internet na Compreensão de Temas de Física Moderna para o Ensino Médio.* GoPEF: Grupo de Pesquisa em Ensino de Física da PUC/SP, Departamento de Física. Revista Brasileira de Ensino de Física, vol. 23, no. 1. Março, 2001.

http://mesonpi.cat.cbpf.br/verao98/marisa

CHAN, Silvi; ROCHA, Heloisa Vieira Da. *Estudo Comparativo de Métodos para Avaliação de Interfaces Homem-Computador.* Universidade de Campinas – UNICAMP, Instituto de Computação – IC. Setembro de 1996.

COELHO, Marcelo M. *Definição de um módulo hipermídia adaptativo para integrar sistemas tutores inteligentes*. Instituto Tecnológico de Aeronáutica. Em coelho@comp.ita.cta.br

COELHO, Marcelo de Miranda. *O Uso de Estruturas Navegacionais e Vistas Abstratas de Dados no OOHDM e Conceitos de Objetos Multimídia para a Construção de uma Aplicação.* Monografia para Bacharelado em Informática. Universidade Federal de Juiz de Fora, Instituto de Ciências Exatas. 1995.

CÓRDOBA, Glória Isabel Toro. *Ambientes interactivos para la Educación em Salud: início de uma Experiência.* Pontifícia Universidade Católica do Rio Grande do Sul, Taller Internacional de Software Educativo. Dissertação de tese, 1997.

CORTEZ, Pedro Luiz; FERRADOR FILHO, Antonio Luiz. *Toolbook II – Instructor 6.0*. Editora Érica São Paulo 1998.

DIAS, Claudia A. *Hipertexto: evolução histórica e efeitos sociais*. Revista Ciência da Informação – IBCT. V. 28, n. 3, p. 269-277, set/dez 1999. Brasília.

ECO, Umberto. *Como se faz uma tese*. Editora Perspectiva. São Paulo, 1997.

FRANCO, Marcelo Araújo; SAMPAIO, Carmen Sanches. *Linguagens, Comunicação e Cibercultura: novas formas de produção do saber.* Revista Informática na Educação, N. 5. Junho de 1999.

FELTRIM, Valéria Delisandra; FORTES, Renata Pontin de M.; SILVA, Willian Francisco da*. Aspectos de Validação do Método de Engenharia Reversa Fusion-RE/I* 

*aplicado a um Sistema Hipermídia.* Instituto de Ciências Matemáticas e de Computação - Universidade de São Paulo. 1998.

FERREIRA, Josemar D. *Multimídia para programadores e analistas*. Editora Infobook S.A. Rio de Janeiro, 1995.

FIGUEIREDO, Nice. *As novas tecnologias: previsões e realidades*. Revista Ciência da Informação – IBCT-RJ. V 24, n. 1, 1995.

FONSECA, Marta Reis Marques da. *Química: físico-química*. Editora FTD. São Paulo. 1992.

FREITAS, M. T. A.; *Vygotsky e Bakhtin Psicologia e Educação: Um Hipertexto*; Editora Ática; 2ª edição; São Paulo, SP, Brasil; 1995.

GAINES, Brian R.; SHAW, Mildred L. G. *Concept Maps as Hypermedia Components*. Knowledge Science Institute. University of Calgary Alberta, Canada 1995.

GARCIA, Letícia Silva; OLIVEIRA, Flávio Moreira de. *Aplicações de Sistemas Multiagentes a Sistemas Hipermídia Adaptativa – Uma Extensão à Ferramenta Gutenberg*. Pontifícia Universidade Católica do Rio Grande do Sul, Taller Internacional de Software Educativo. Dissertação de tese, 1997.

GODOY, Fernando. *Flash 4 – profissional*. Editora Market Books. São Paulo, 2000.

HALLIDAY, David; RESNICK, Robert; KRANE, Kenneth S. *Física 4*. 4ª Ed. JC. Rio de Janeiro, 1998.

KAHN, Fritz. *O átomo*. Editora Melhoramentos. São Paulo, 1967.

LARGE, A. *Hypertext instructional programs and learner control: a research review.*  Education for Information Vol. 14, 1996, No. 2, pp.95-106.

LEDERMAN, Leon. *Casar a Ciência com a Educação*. Revista Gazeta de Física. Out/Dez 2000.

LEMOS, Marilza A. *O papel das tecnologias multimídia/hipermídia em sistemas tutores inteligentes*. Escola Politécnica – Engenharia Elétrica (pós-graduação). Em mlemos@lsi.usp.br

LEMOS, Marilza A. *Análise estrutural de hipertextos*. Escola Politécnica – Engenharia Elétrica (pós-graduação). Em mlemos@lsi.usp.br

LEVINE, John R.; BAROUDI, Carol; YOUNG, Margareth L. *Internet*. Editora Campus. Rio de Janeiro, 1998.

LIESENBERG, Hans. *W3 no Ensino de Graduação?* DCC/IMECC/UNICAMP Relatório Técnico DCC-95-03, Marco de 1995.

LIMA, Regina Mello da Motta. *Trabalho Cooperativo à Distância: Possibilidade do uso da Internet na educação – A criação do serviço de suporte de Kidlink Brasil*.Universidade do Estado do Rio de Janeiro, Centro de Educação e Humanidades – Faculdade de Educação, Monografia em Educação com Aplicação da Informática. Rio de Janeiro, 1998.

LITTMANN, David; SOLOWAY, Elliot. *Evaluating ITSs: The cognitive Science perspective*. Universidad de Yale, 1988.

LITWIN, Edith. *Tecnologia Educacional*. Editora Artes Médicas. Porto Alegre, 1997.

LUCENA, Fábio Nogueira de;LIESENBERG, Hans K.E. *Construção de Interfaces Homem-Computador:Uma Proposta Revisada de Disciplina de Graduação.*Projeto Xchart y dcc/imecc/unicamp (Janeiro de 1996)

http://www.dcc.unicamp.br/projects/Xchart

LUCENA, Fábio Nogueira de; LIESENBERG, Hans. *Estadogramas no* 

*Desenvolvimento de Interfaces.* DCC/IMECC/UNICAMP. Relatório Técnico DCC-07/93, Abril de 1993.

MACEDO, Neuza D. *Escola do futuro: um laboratório interdisciplinar de pesquisa da USP*. Revista Ciência da Informação - IBCT. Brasília. V. 23, n. 2, p. 279-286, mai/ago. 1994.

MARTINS FILHO, Plínio. *Direitos autorais na internet*. Revista Ciência da Informação – IBCT. Brasília. V. 27, n. 2, p. 183-188, maio/ago. 1998.

MASTERTON, R. D. *O Desenvolvimento das Tecnologias da Informação na Educação do Reino Unido*.Litográfica do Sul, Lisboa/Portugal, 1992.

MELLO, Luciana Christante de. Alimentos Irradiados. Revista NutriWeb. Em http://www.epub.org.br/nutriweb.htm

MEURER, José L.; MOTTA-ROTH, Désirée. *Parâmetros de textualização*. Editora da Universidade Federal de Santa Maria. Santa Maria, 1997.

MOLL, L.; *Vygotsky and Education: Instructional Implications and Applications of Socialhistorical Psychology*; Cambridge, MA; Cambridge University Press; 1990.

MORAN, José M. *Como utilizar a internet na educação*. Em http://www.eca.usp.br/eca/prof/moran/mor.htm (jmmoran@usp.br)

NIELSEN, Jakob. *Multimídia e Hipertexto – A Internet e além Dela*. Academic Press Professional. San Diego, 1995. Em http://ntlabes.icmsc.sc.usp.br/cursos/sce225/pNielsen.htm

NOGUEIRA, José de Souza; RINALDI, Carlos; FERREIRA, Josimar M.;

PAULO, Sérgio R. de. *Utilização do Computador como Instrumento de Ensino:Uma Perspectiva de Aprendizagem Significativa* Revista Brasileira de Ensino de Física, vol. 22, no. 4, Dezembro, 2000.

NUNES, Maria G. V; VIEIRA, Fabiano M. C; HASAGAWA, Ricardo. *O ambiente HIP/Windows para autoria de hiperdocumentos multimídia*. Universidade de São Paulo. Em mdgvnune@icmsc.sc.usp.br

NUNES, Maria das Graças V.; SANTOS, Gustavo H. R.; VIEIRA, Fabiano M. C.; HASEGAWA Ricardo. *SASHE: autoria de aplicações hipermídia para o ensino. Departamento de Computação e Estatística.ICMSC-USP, 1997.*

NATALE, Adriano A.;GUZZO, Marcelo M. *Neutrinos, Partícula onipresentes e misteriosas*. Em www.neutrinos.if.usp.br

*OLIVEIRA, Osvaldo Luiz de; BARANAUSKAS M. Cecília Calani. A Semiótica e o Design de Software.*Relatório Técnico IC-98-09, Abril de 1998.

PANSANATO, Luciano T. E. *Autoria de aplicação hipermídia para o ensino*. Departamento de Ensino – CEFET-PR. Em Itadeu@sercomtel.com.br

PINA, Antônio R. B. *Preparando para um nuevo modo de conocer*. Revista Electronica de Tecnologia Educativa. N. 4 dez/96. Universidade de Barcelona. Em http://www.uib.es (bartolon@doe.d5.ub.es)

PIMENTEL, Maria G. C.; SANTOS JR, João B.; FORTES, Renata P. M. *Modelagem, autoria e apresentação de documentos didáticos estruturados*. Universidade de São Paulo. Em mgp@icm.sc.usp.br

RAMOS, Edla M. F. *Educação e Informática – reflexões básicas*. Universidade Federal de Santa Catarina. Em http://www.inf.ufsc.br (edla@edugraf.ufsc.br)

SABBATINI, Renato M. E. *O CD-ROM na Medicina*. Revista Informédica, 5-11, 1994. Em http://home.nib.unicamp.br/~sabbatini

SABBATINI, Renato M. E; CARVALHO JR, Paulo Marcondes. *Aplicações da Multimídia na Medicina*. Revista Informédica, 15-19, 1994. Em http://home.nib.unicamp.br/~sabbatini

SAVOLA, Tom. *Usando html*. Editora Campus. São Paulo, 1995.

SANTOS, Gustavo H. R.; VIEIRA, Fabiano M. C. *SASHE: autoria de aplicações hipermídia para o ensino*. Em mdgvnunes@icmsc.sc.usp.br

SANTOS JUNIOR, João Benedito dos. *Sociedade da Informação – nota didática 01*. Universidade de alfenas – UNIFENAS. Em http://www.unifenas.br~joaobene

SANTIBAÑEZ, Miguel R. Flores; FERNANDES, Clovis Torres. *SICH. Uma Ferramenta para a Construção de Cursos Hipermídia na WWW*. Instituto Tecnológico de Aeronáutica, Congresso de Informática e telecomunicações Petrobrás e USP. Dezembro, 1997.

SEARS, Francis; ZEMANSKY, Mark W.; YOUNG, Hugh D. *Física 4*. 2ª Ed. Editora JC. Rio de Janeiro, 1999.

SERAFINI, Maria T. *Como escrever textos*. Editora Globo. São Paulo, 1992.

SERWAY, Raymond A. *Física 4, para Cientistas e Engenheiros*. 3ª Ed. Ed. JC. Rio de Janeiro, 2000.

SILVEIRA, Ricardo Azambuja. *Ambientes inteligentes distribuídos de aprendizagem*. Dissertação de Mestrado. UFRGS. Porto Alegre. 1998.

SILVEIRA, Marcos R.; ARRUDA, Lúcia V. *Desenvolvimento de um Sistema Multimídia para Autoria e Apresentação de Cursos de Controle*. Congresso Brasileiro de Automática, setembro 1998. Uberlândia, MG.

SOUZA, S.J. & KRAMER, S.*; O Debate Piaget/Vygotsky e as Políticas Educacionais* in Caderno de Pesquisa Fundação Carlos Chagas; Editora Cortez Ltda; São Paulo, SP, Brasil; 1991

TORI, Romero. *Análise Estrutural de Hipertextos*. Universidade de São Paulo.

Escola Politécnica - Engenharia Elétrica; Programa de Pós Graduação, Disciplina: PCS-5722.

ULBRICHT, Vânia R. *Hipermídias voltados ao processo de ensino-aprendizagem*. Universidade Federal de Santa Catarina.

UIMONEN, Paula. *Internet como herramienta para el desarrollo social*. Universidade de Estocolmo. Em uimonen@unrisd.org.

VAUGHAN, Tay. *Multimídia na pratica*. Editora Makron Books do Brasil. São Paulo, 1994.

WALKER, Janice R.; TAYLOR, Todd. *The Columbia Guide to Online Style*. Columbia University Press, 2000.

WOOLF, B. P. (1988). Representing complex knowledge in an intelligent machine tutors. In Self, J. (Ed.), *Artificial intelligence and human learning* (pp. 3-27). London: Chapman and Hall Computing.

ZUASNÁBAR, Delfa M. Huatuco; FERNANDES, Clovis Torres. *Navegação Flexível num Curso Hipermídia na WWW*. Instituto Tecnológico de Aeronáutica, Congresso de Informática e telecomunicações Petrobrás e USP. Dezembro, 1997.

ANEXO I

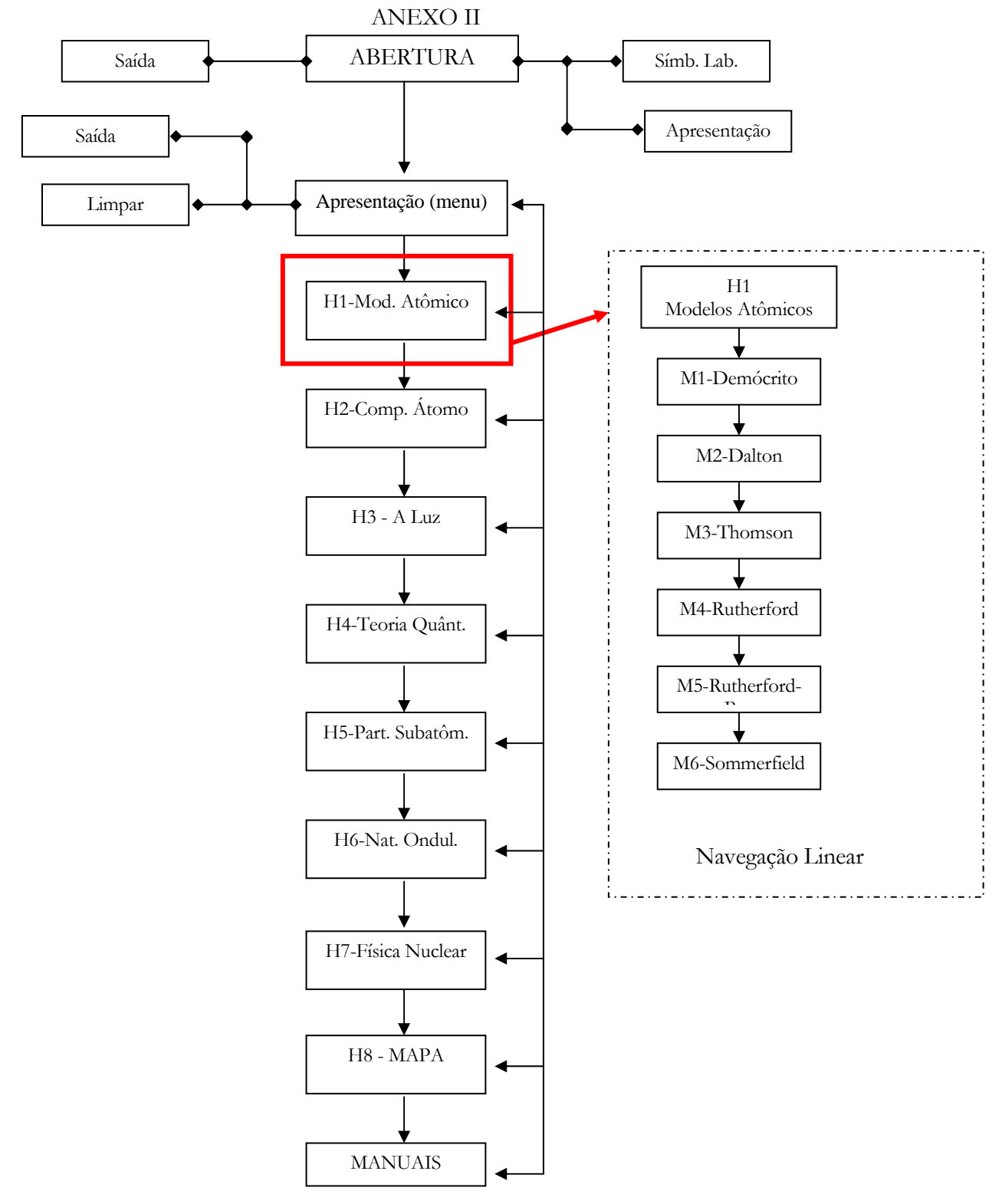

67

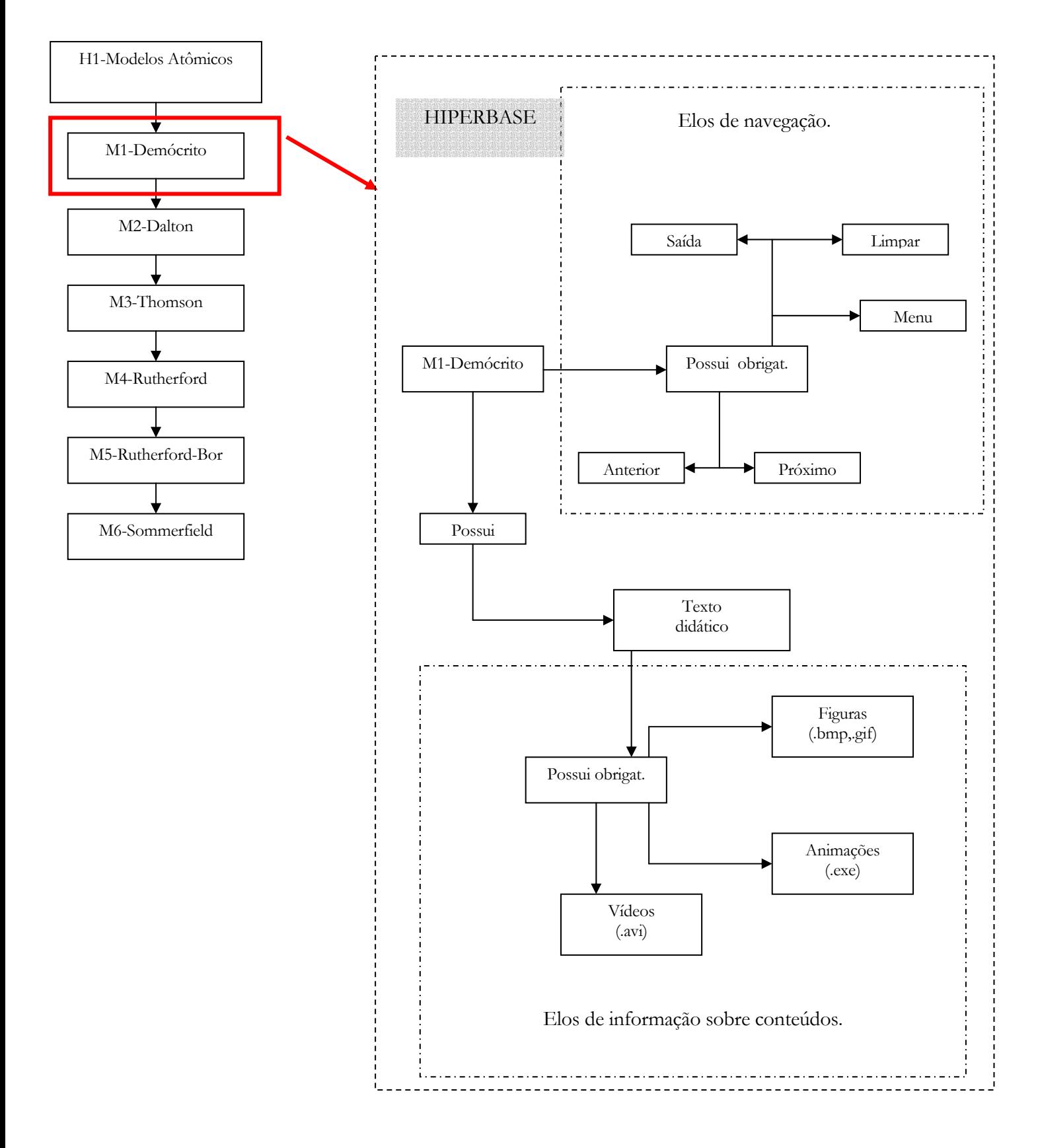

68

ANEXO III